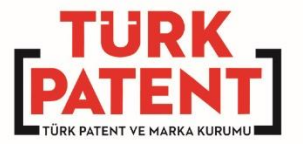

## **Patent/Faydalı Model Genel Prensipler**

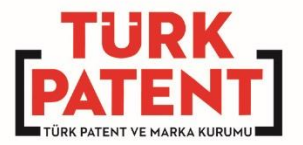

## **Fikri Haklar**

#### İnsan düşüncesinin ürünü olan yeniliklerin sahiplerine verilen haklardır.

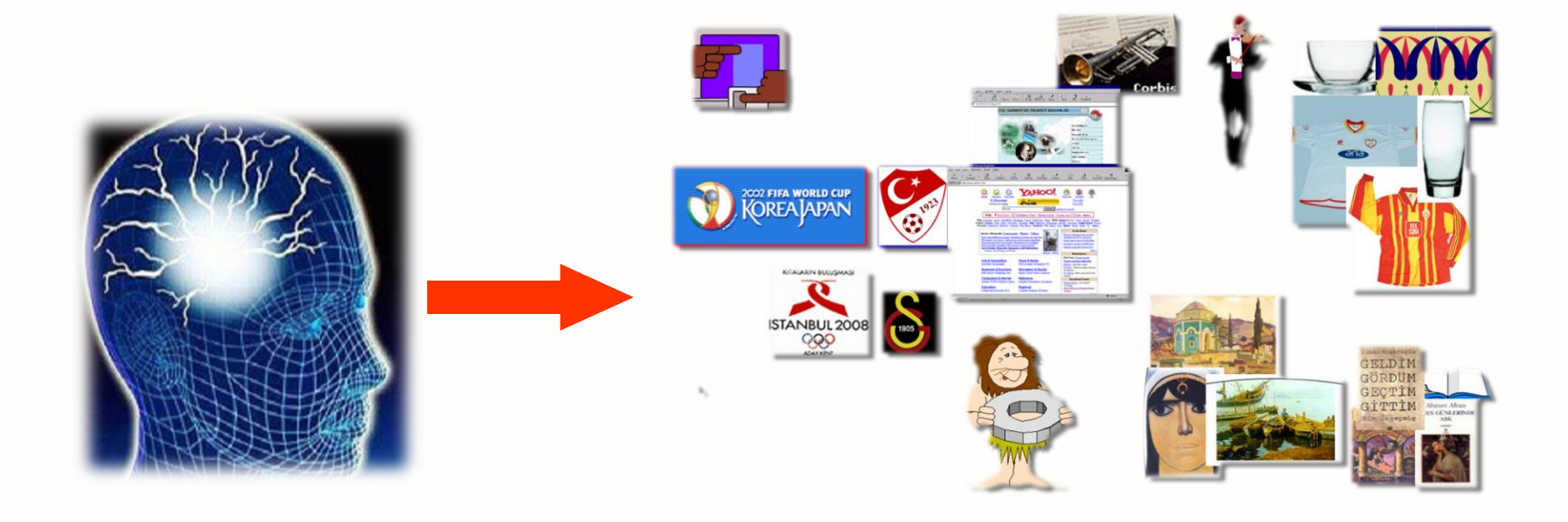

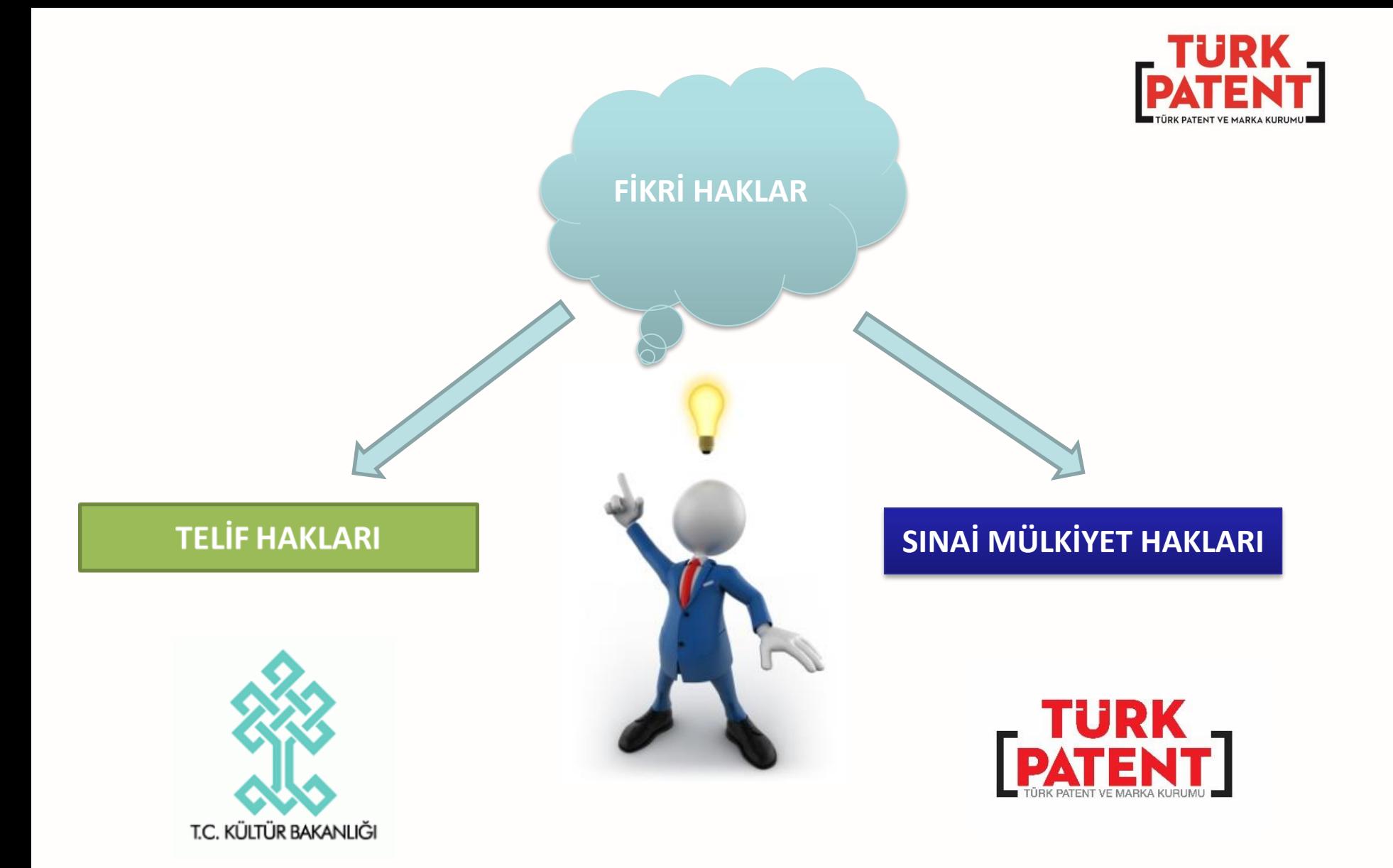

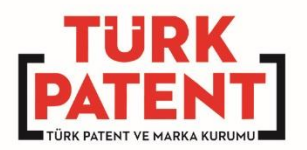

## **Telif Hakları**

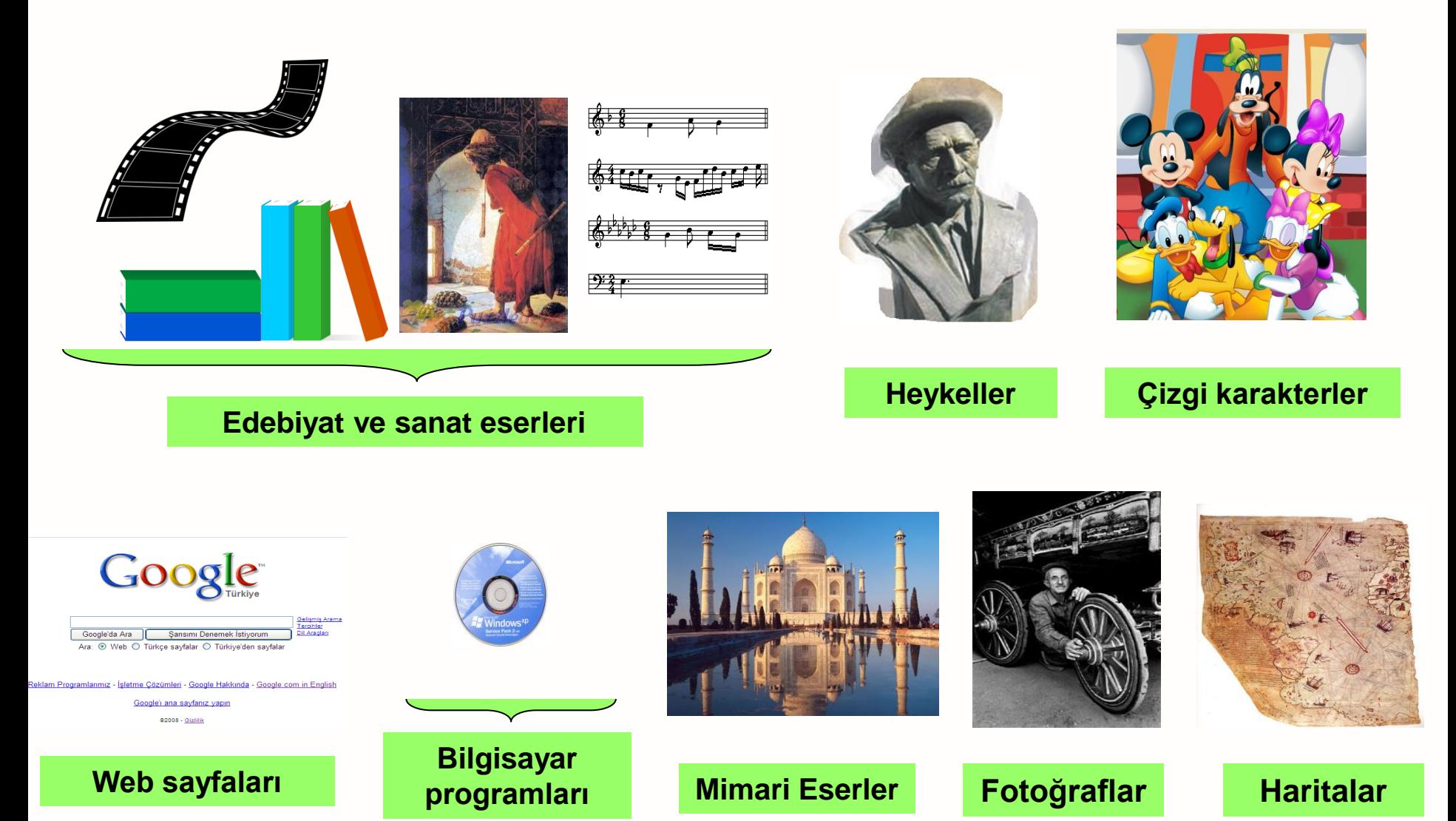

#### www.turkpatent.gov.tr

Sınai Mülkiyet Hakları

#### **Buluş (Patent / F. M.) Tasarım**

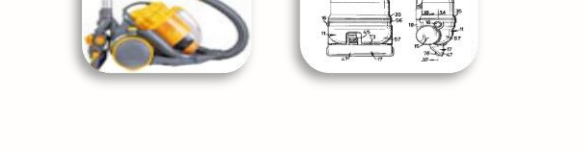

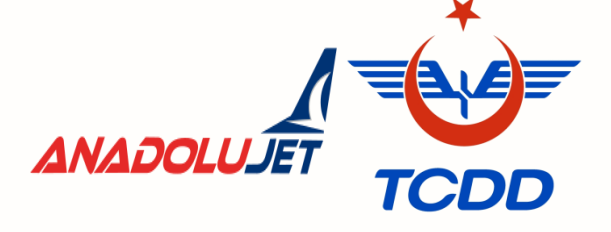

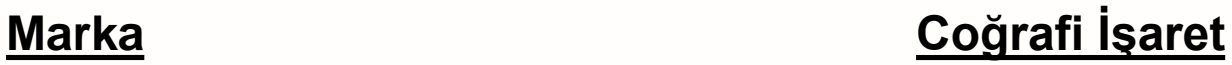

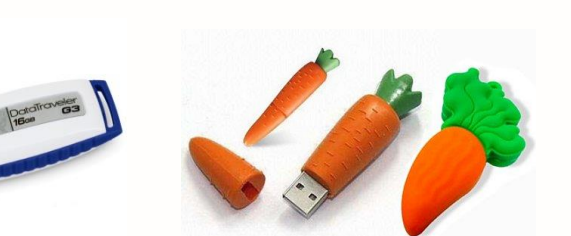

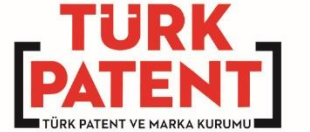

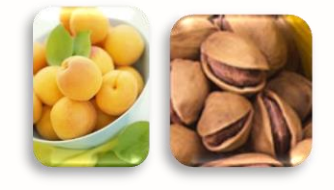

### Bir ürün – farklı fikri mülkiyet hakları

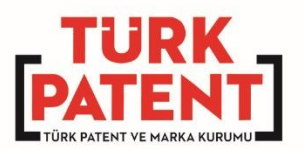

#### **Markalar:**

- Sony tarafından oluşturulmuştur
- Ürün Xperia E1
- Yazılımlar "Android, ..."

#### **Patentler:**

• …

- Veri işleme yöntemleri
- Yarı iletken devreler
- 

#### **Telif hakları:**

- Yazılım kodu
- Kullanım Kılavuzu
- Melodi

• ...

- **Tasarımlar:**
- Tüm telefonun şekli
- Tuşların konumu
- Kameranın konumu

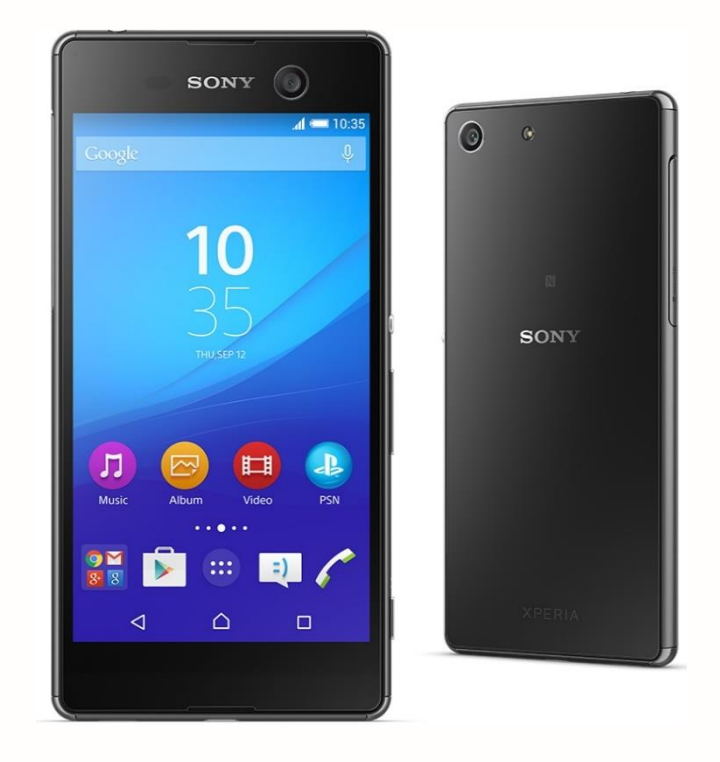

www.turkpatent.gov.tr

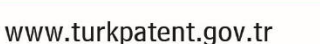

- **Buluşu açıklaması karşılığında başvuru sahibine buluşun kullanımı için belirli bir süre ile verilen haktır**
- **20 yıl süre ile verilir**
- **Yenilenmez, uzatılamaz**
- **Faydalı model (koruma süresi 10 yıl)**

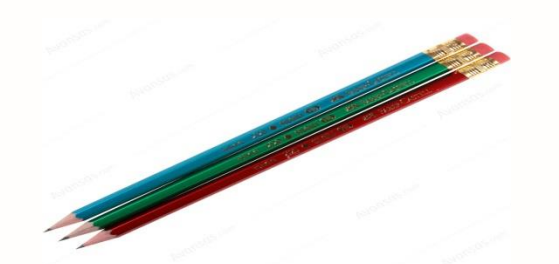

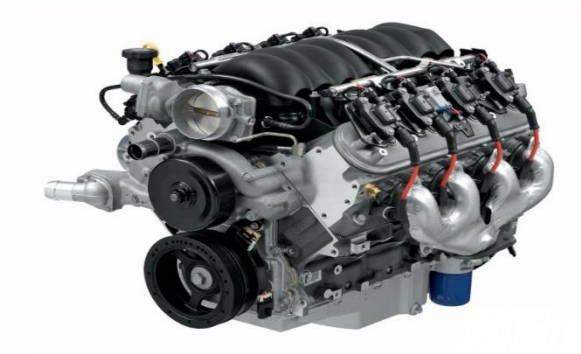

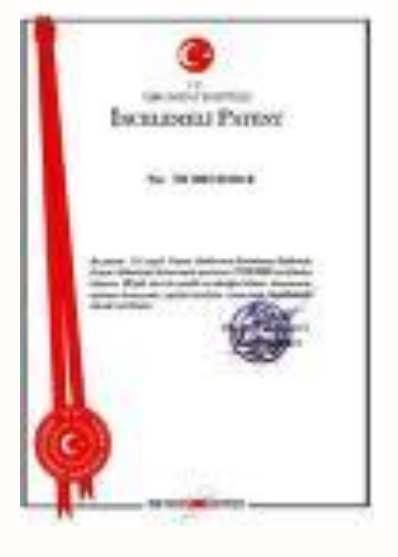

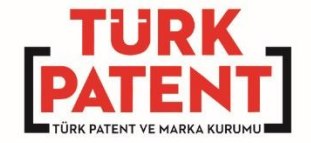

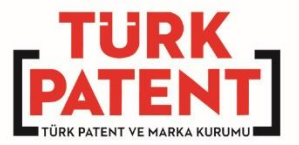

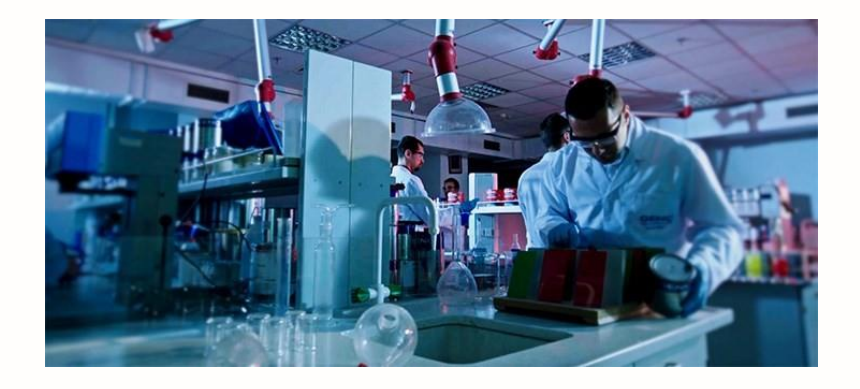

## **BULUŞ KAVRAMI**

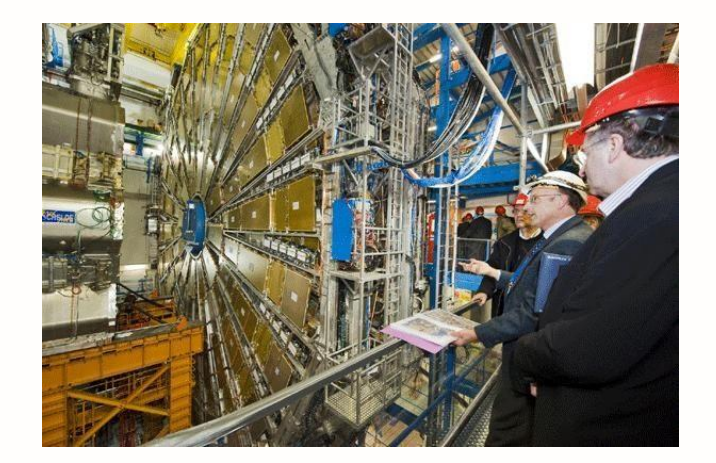

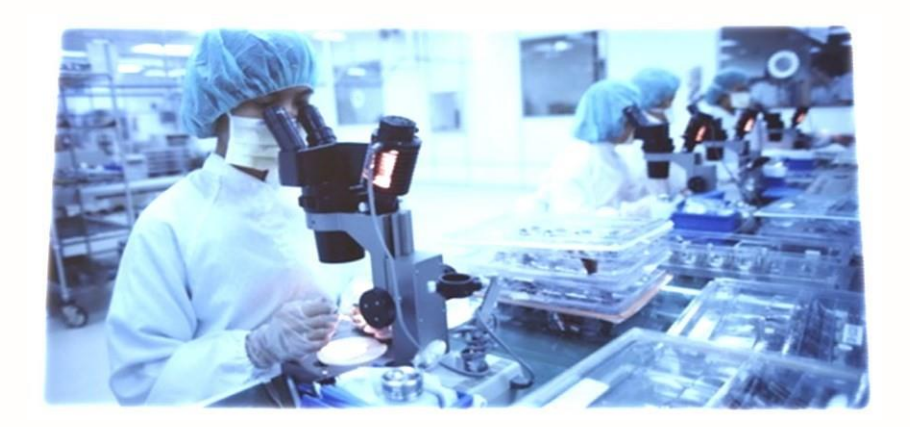

www.turkpatent.gov.tr

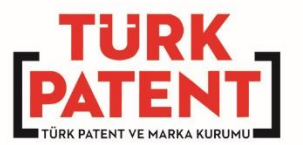

## Buluş

•Bir probleme teknik bir çözüm getiren venilik) erdir.

Bu yenilikler:

•Tamamıyla yeni bir makine, ürün, kimyasal bileşik veya bir yöntem olabilir.

•Ya da bilinen bir makine, ürün veya yöntemde yapılan bir geliştirme de olabilir.

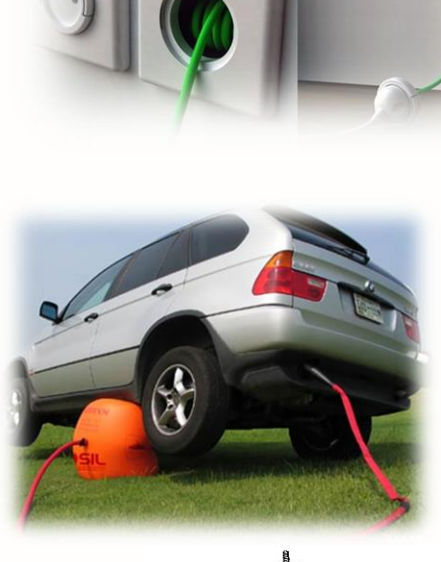

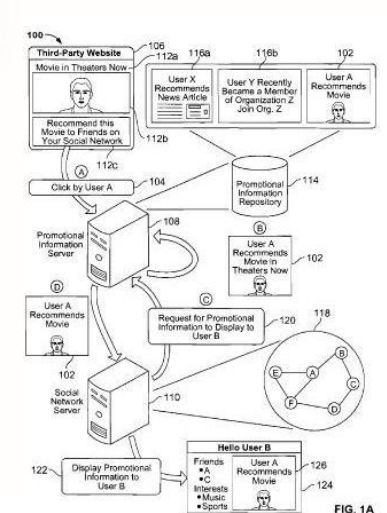

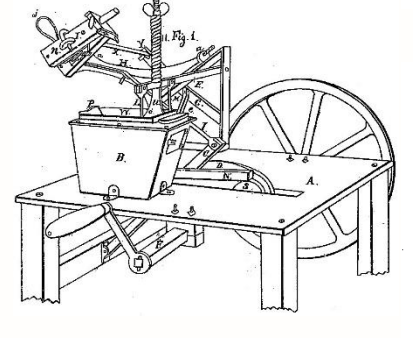

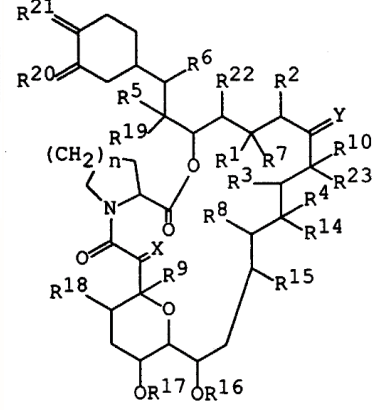

## Akü kablosu bağlantı ucu

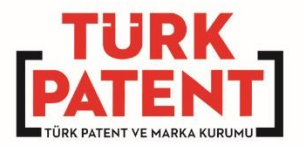

- Yüzük şeklinde bağlantı ucu
- Problem: Çıkarıp takmak için vidaları tamamen sökmek gerekiyor.

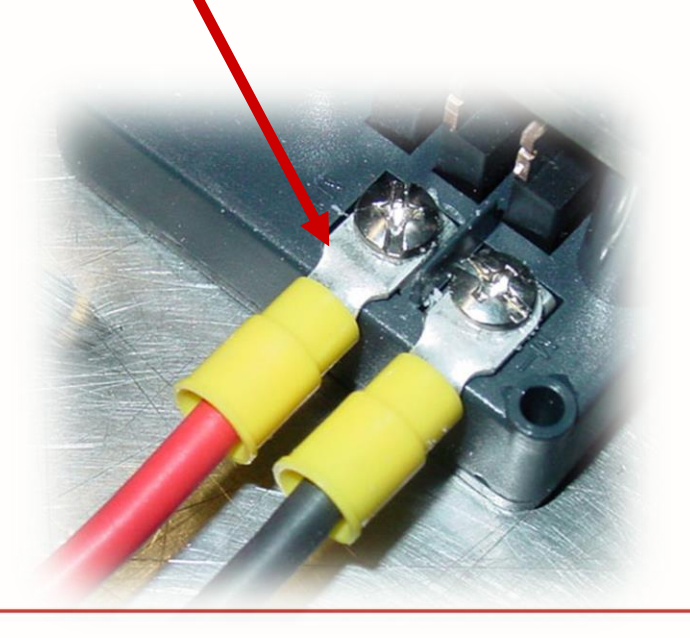

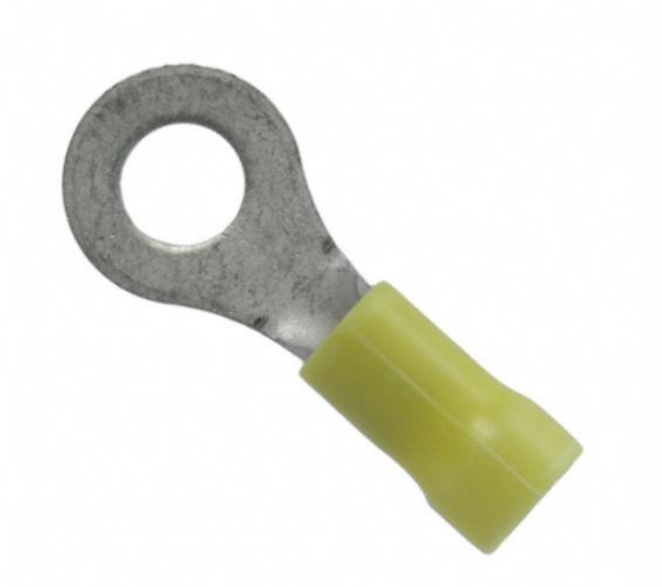

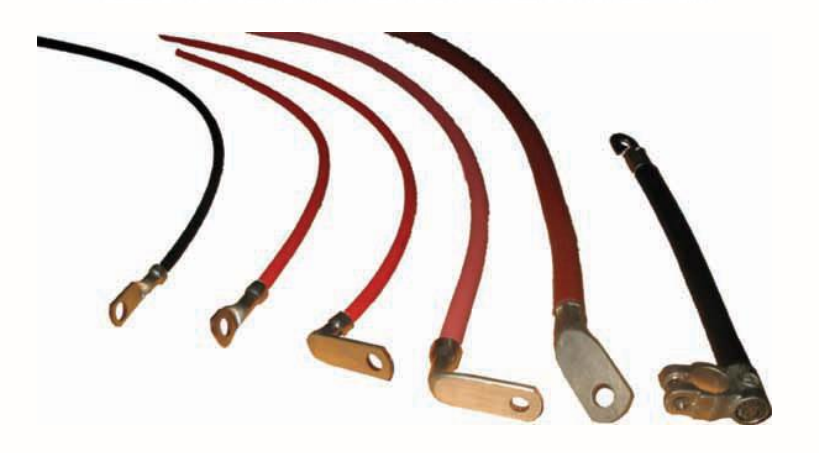

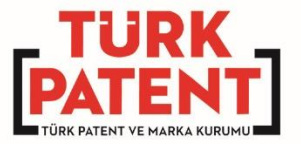

## Akü kablosu bağlantı ucu

- Çözüm: Mahmuz şeklinde bağlantı ucu
- Çıkarıp takmak için vidaları tamamen sökmek gerekmiyor.
- Hafifçe gevşetmek yetiyor.
- Yeni Ortaya Çıkan Problem: Ucun vidadan kurtulup boşa çıkma ihtimali var.

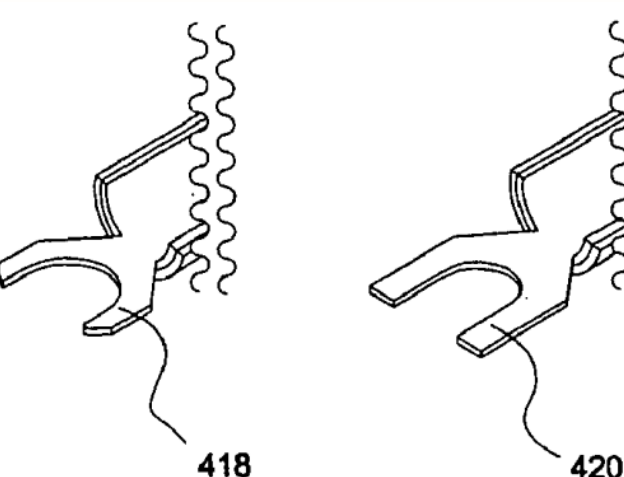

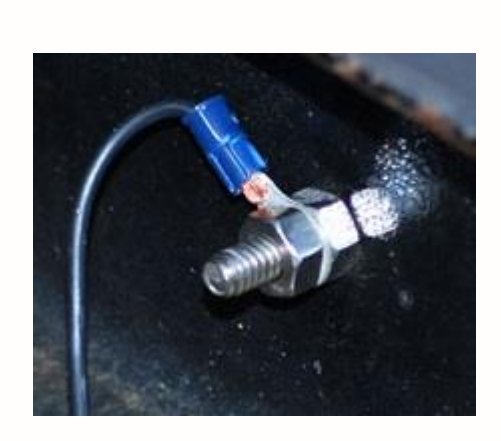

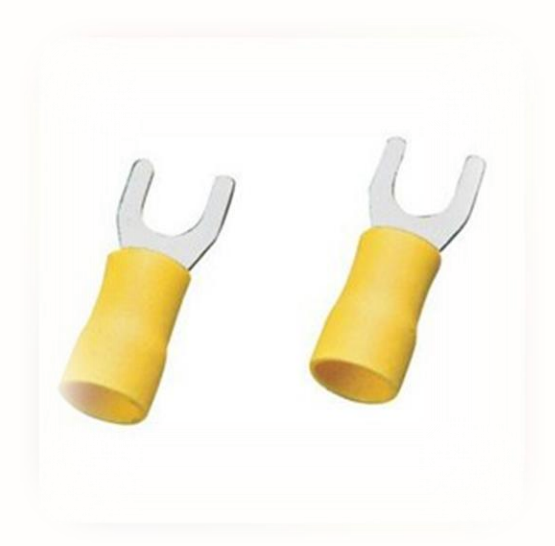

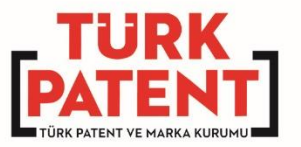

## Akü kablosu bağlantı ucu

Çözüm: Kilitli mahmuz şeklinde bağlantı ucu

- Çıkarıp takmak için vidaları tamamen sökmek gerekmiyor.
- Hafifçe gevşetmek yetiyor.
- Ucun vidadan kurtulup boşa çıkma ihtimali çok daha az.

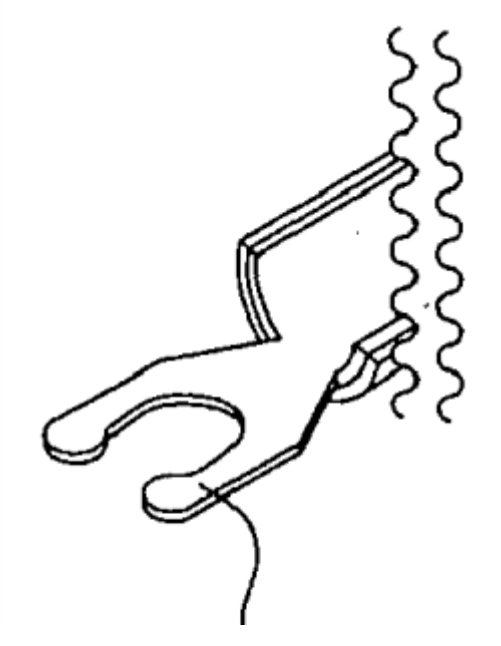

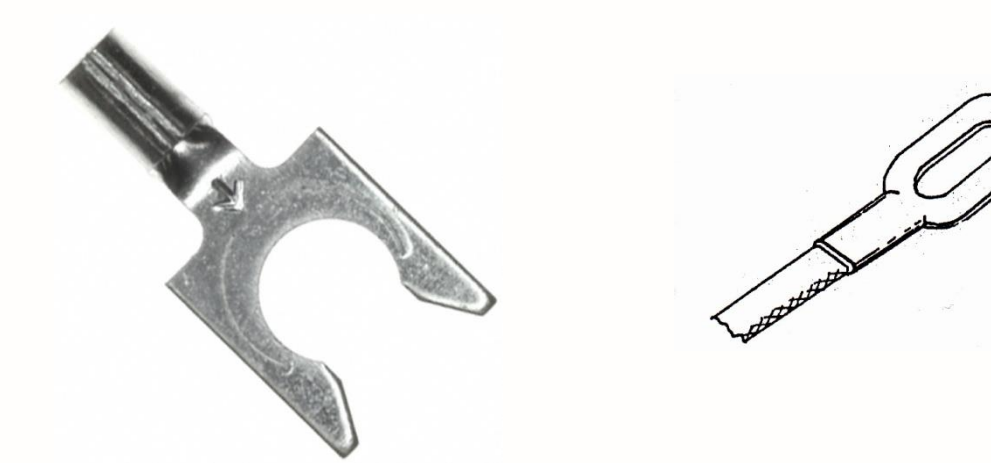

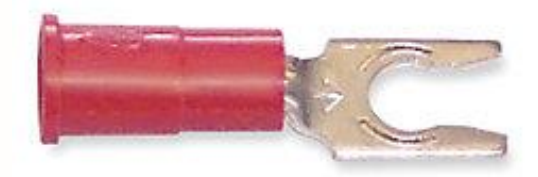

#### Patent başvurusu yapmayı düşünürken yapılmaması gerekenler

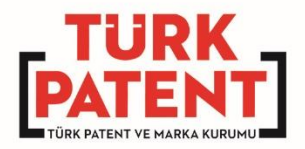

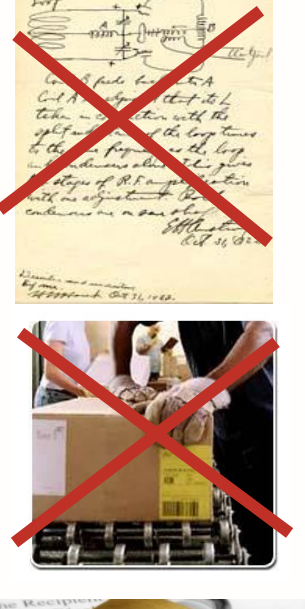

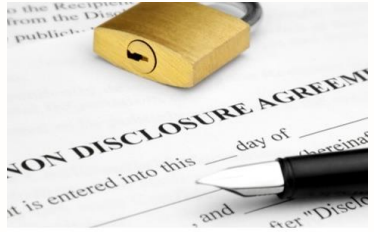

- Başvurudan önce yayın yapılmamalı. Örneğin: makale, basın bülteni, konferans, sunum/poster/faaliyet veya blog oluşturma
- Başvurudan önce buluşu oluşturan ürünlerin satılmaması
- Başvurudan önce açıklama yapılmamasına dair sözleşme yapılmadan ders verilmemesi veya sunum yapılmaması
- Başkaları başvuru yapmadan önce başvuru yapın!

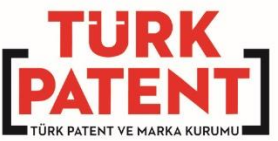

## **Patent / Faydalı Model**

**Patent Verilerek Korunacak Buluşlar**

 **Madde 82** - Teknolojinin her alanındaki buluşlara **yeni olması**, **buluş basamağı içermesi** ve **sanayiye uygulanabilir olması** şartıyla patent verilir.

#### **Faydalı Model Belgesi Verilerek Korunan Buluşlar**

 **Madde 142** - 83 üncü maddenin birinci fıkrası hükmüne göre **yeni olan** ve 83 üncü maddenin altıncı fıkrası kapsamında **sanayiye uygulanabilen** buluşlar, faydalı model verilerek korunur.

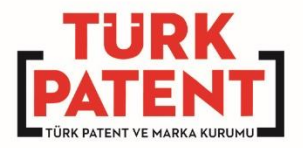

## **Patent Verilemeyecek Konular**

#### Keşifler, bilimsel teoriler, matematik metotları

• Bölme için bir kısayol metodu patentlenemez. Ancak, buna göre işleyen bir hesap makinası patentlenebilir. Yarı iletkenlikle ilgili bir fiziksel teori patentlenemez. Ancak, yeni yarı iletken cihazlar ve bunların üretim yöntemi patentlenebilir.

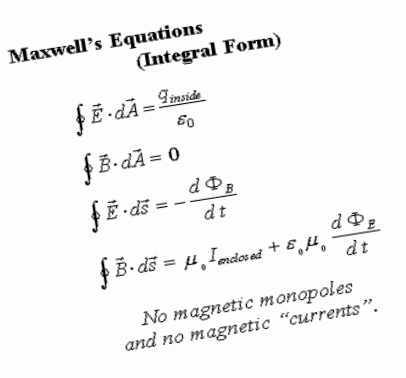

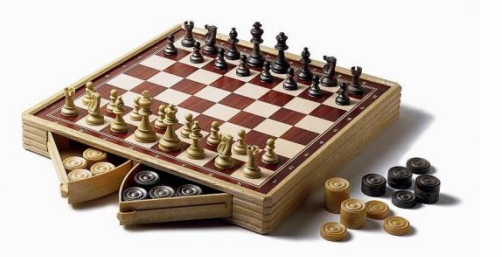

#### Zihni, ticari ve oyun faaliyetlerine ilişkin plan, usul ve kurallar;

• Bir dil öğrenme yöntemi, bulmaca çözme yöntemi, bir oyun veya ticari bir işletmeyi organize etmek için planlar patentlenemez. Ancak, bir oyun oynamak için yeni bir cihaz patentlenebilir.

#### Edebiyat ve sanat eserleri, bilim eserleri, estetik niteliği olan yaratmalar ve bilgisayar yazılımları;

• Yazılımın kendisi patent verilerek korunamaz. Ancak; örneğin parmak izini tanıyan yazılıma sahip bir cihaz patentlenebilmektedir.

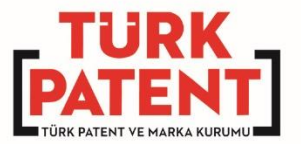

## **Patent Verilemeyecek Konular**

- Bilginin derlenmesi, düzenlenmesi, sunulması ve iletilmesi ile ilgili teknik yönü bulunmayan usuller.
- Örneğin, bir cihazın kullanım kılavuzu buluş değildir. Ancak, bilgiyi sunan projeksiyon cihazı vb. yeni bir buluş olabilir
- İnsan veya hayvan vücuduna uygulanacak cerrahi ve tedavi usulleri ile insan, hayvan vücudu ile ilgili teşhis usulleri
- İple gerdirme yöntemi patentle korunamaz ancak, gerdirme yönteminde kullanılan biyobozunur ip patentlenebilir.

Kamu düzeni" veya "genel ahlaka aykırı" olan buluşlar

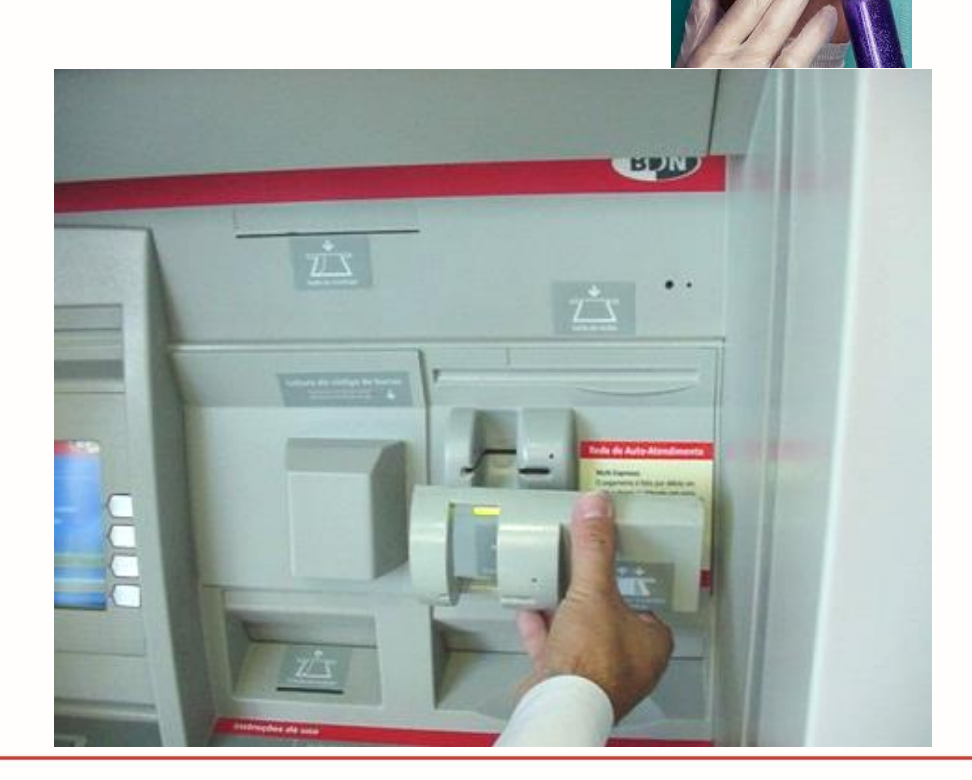

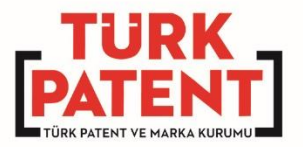

## **BAŞVURU UNSURLARI**

- Başvuru Formu (Sistem Otomatik Oluşturur)
- Tarifname
- İstemler
- Özet
- Resimler (varsa)

*Patent başvuru tarihi bu unsurların sisteme girildiği tarih, saat ve dakika itibariyle kesinleşir.*

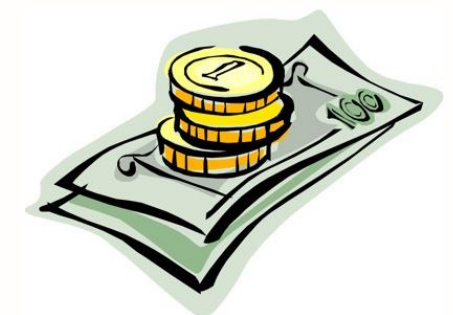

www.turkpatent.gov.tr

• **Tarifname, buluşun tüm detayı ile anlatıldığı kısımdır.**

Tarifname, buluş konusunun ilgili olduğu teknik alanda uzman olan bir kişi tarafından buluşun uygulanabilmesini sağlayacak nitelikte hiçbir şey gizlenmeden açık ve ayrıntılı olmalıdır.

#### EK-03

#### **BUZDOLABI İCİN YUMURTALIK**

Bu buhs, buzdolabi rafina (3) verlestirilecek vunnataların savisina göre uzunluğu değiştirilebilir veya raf (3) içerisinden çıkarılabilir bir yumurtalık ile ilgilidir.

- 5 Bilinen yumutalıklar kendi formlarına uygun olarak tasarlanmış raflar içerisine yerleştirilerek kullanılmaktır. Kullanıcı yunauta yerine farklı bir gıda ürününü raf içerisine yerleştirmek istediğinde bu yumurtalığı çıkartmak zorundadır. Kullanıcının yalnız bir yunuata yerleştirmek istediğinde, raf içerisinde yumurtalığın uzunluğu nedeniyle kullanılamayan bir alan oluşmaktadır. Değişik 10 - uvsulamalarda sekiz yumurta icin bir kısa raf, on altı yumurta icin onaltı yumurta
- alan bir raf veya sekizer yumuta alan iki adet kısa raf kullanılmaktadır. Uzun bir raf veya iki adet kısa raf kullanılması buzdolabında kullanılamayacak alam ve masraflan da arttırmaktadır. Bilinen bir diğer yumurtalık ise, yumurtaların yüzey şekline uygun olarak kapı iç plastiğine termoform tekniği ile kalıcı biçim 15 verilerek yalnız yumurtaların saklanabileceği sabit raf oluşturulur. Yumurta
- saklanmaması durumunda bu sabit alan başka amaçla kullanılamamaktadır. Buzdolabı rafi içerisinde yumurta sayısına bağlı olarak yumurtalık uzunluğunun değiştirilmesi ile rafin iç kısmının etkin kullanılabilmesi amaçlanmıştır.

Buluşun amacına ulaşmak için gerçekleştirilen yumutalık ekli şekillerde 20 șekillendirilmiş olup, bu şekillerden;

- Şekil 1 Üst yunnutalığın görünüşüdür.
- Şekil 2 Alt yunurtalığın görünüşüdür.
- Şekil 3 Alt ve üst yumurtalığın üst üste komundaki önden görünüşüdür.
- Selcil 4 Alt ve üst vunnatalığın üst üste komundaki yandan görünüsüdü.
- 25 Sekil 5 Alt ve üst vumurtahğın raf icerisinde üc boyutlu görünüsüdür.
	- Selcil 6 Tutora boshiklaron iceren üst rafin görünüsüdür. Şekil 7 - Tutma çıkıntılarını içeren üst rafin görünüşüdür.  $\mathbf{1}$

.<br>Sekillerdeki parcalar manaralandırılmış olup karşılıkları aşağıda gösterilmiştir

1) Üst yunuztalıl 2) Alt vumurtable 3)Raf 4) Ist vomutable avait 5) Alt yumurtalık ayağı 6)Tutma boşluğu<br>7)Tutma çıkıntısı

'umurtalık her biri sekiz yumurta alabilecek şekilde biri diğerinin üzerine erleşebilen iki parçadan (1 ve 2) oluşmuştur. Alt (2) ve üst (1) yumurtalık rafin ekline uygun yapılmış ve birbiri üzerinde hareket edebilmeleri, alt yumurtalığın eninin küçültülmesi ile sağlanmıştır. Üst yumurtalık (1) rafin (3) boş kısmına ložru cekilerek siravla vumurtaližin sekiz, on, oniki ve on alti vumurta almasi ve bir rafin (3) farklı sayıdaki yumurtalar için etkin olarak kullanılması sağlanmıştır. .<br>Fek bir rafin (3) birbiri üzerinde hareket edecek şekilde kullanılması ile, sabit iki afin kullanılması sonucu oluşacak ölü alanlar ortadan kaldırılmştır.

.<br>umurta savsonon sekizden az olması durumunda üst yumurtalık (1) alt yumurtalık (2) üstüne konularak raftaki (3) boş alan arttırılmıştır. Yumurtalığın raf (3) içerisinde birbiri üzerinde hareket edecek şekilde yerleştirilmesi sonucu üst (1) ve alt (2) yumurtalığın ayak uzunluklarından (4 ve 5) dolayı dengesizlikler

uşmasını önlemek için, üst yunurtalığın (1) ayak uzunluğu (4), alt yunurtalığın 2) ayak uzunluğuna (5) göre daha uzun yapılmıştır. Alt (2) ve üst (1) yunnutalık üst üste olduğu ve üzerinde y.......rta bulunduğu zaman, daha fazla yumurta yerleştirilmesini sağlamak için, üst (1) yumurtalığın kaldırılması ve tekrar rerleştirilmesi gerekmektedir. Bu yerleştirme işlemini kolaylaştırmak için üst 1) yumutalık üzerine tutma boşlukları (6) açılabilir veya tutma çıkıntıları  $(7)$ edestinlebilir

 $\overline{2}$ 

• Buluşun anlaşılır olmasını sağlamak adına, tarifnamenin aşağıdaki kısımlardan oluşması tavsiye edilir:

#### • **Teknik Alan**

Buluşun hangi teknik alanla ilgili olduğu bu kısımda kısaca (birkaç cümle ile) belirtilir.

Örnek:

Buluş, ................. ile ilgilidir.

#### • **Tekniğin Bilinen Durumu**

Buluşun anlaşılması, araştırılması ve incelenmesi için yurt içi ve yurt dışındaki **benzer buluş, teknoloji ya da ürünler** (tekniğin bilinen durumu) tarifnamenin bu kısmında anlatılmalıdır.

[turkpatent.gov.tr](http://www.turkpatent.gov.tr/) Araştırma yapmak için aşağıdaki web sitelerini kullanabilirsiniz:

[patents.google.com/](https://patents.google.com/)

#### • **Buluşun Amacı**

Buluşun, tekniğin bilinen durumundaki teknoloji ya da ürünlere kıyasla getirdiği yenilikler, **sağladığı avantajlar**, **ortadan kaldırdığı dezavantajlar** veya **çözdüğü problemler**  anlatılmalıdır. Bu kısım için özellikle ayrı bir bölüm oluşturulmasına gerek yoktur. Bir önceki bölümle beraber de anlatılabilir. Önemli olan, buluşunuzun çözdüğü problemlerin ve sağladığı avantajların anlaşılabilecek şekilde ortaya konmasıdır.

#### • **Şekillerin açıklaması**

Başvurunuzda resimler bulunuyorsa, bu resimlerdeki şekillerin kısa açıklamaları bir liste halinde verilmelidir.

Örnek:

Şekil 1: Işıklı uyarı aparatının kullanıldığı telefonun perspektif görünüşü

Şekil 2: Gövdenin perspektif görünüşü

#### • **Şekillerdeki referansların açıklaması**

Şekillerde bulunan parçalar, işlem adımları ve özellikler gibi unsurlar referans işaretleri ile gösterilir. Bu kısımda, referans işaretleri ve açıklamaları aşağıdaki örnektekine benzer şekilde (hangi referansın hangi parça/özellik için kullanıldığı) bir liste halinde belirtilmelidir. Her parça/özellik için, farklı bir referans verilmelidir. Ancak, verilen referanslar tarifnamenin her yerinde söz konusu parça/özellik için kullanılmalıdır.

Örnek:

- 1: Işıklı uyarı aparatı
- 2: Ahize
- 3: Gövde

#### • **Buluşun açıklaması**

Bu kısım, şekil ve referansların açıklanmasından sonra, (teknolojik bilginin yaygınlaşmasını sağlamak için) **buluşun tüm detayı ile anlatılmaya başlandığı kısımdır**. Bu anlatım sırasında, parça ya da özellikten bahsedildikten hemen sonra ilgili referans işareti parantez içinde yazılmalıdır.

Örnek:

………… Ahizenin (2) üzerinde, ana cihaza (A) oturan yüzeyinden başlayarak üst yüzeyine kadar devam eden bir delik (21) bulunmaktadır. …….

#### • **Buluşun sanayiye uygulanma biçimi**

Buluşun ne şekilde uygulanabileceği, nerede kullanılabileceği ve buluştan ne şekilde yararlanılabileceği gibi konular belirtilmelidir.

### **Başvuru Unsurları (İstemler)**

- Buluşun **korunması istenilen** yeni olan unsurlarının belirtildiği kısımdır.
- Korumanın kapsamını istemler belirler.
- İstemler tarifname ve resimler esas alınarak yorumlanır.

#### **İSTEMLER**

1. Buzdolapları için yumurtalık olup özelliği; üst üste konulmuş iki yumurtalık (1 ve 2) yani üst ve alt yumurtalık içermesi, üst yumurtalığın (1) alt yumurtalık üzerinde yatay hareketiyle üst ve alt yumurtalıktaki (1 ve 2) yumurta sayısının değiştirilebilmesi; üst yumurtalığın (1) alt yumurtalık üzerinde yatay hareketinin, alt yumurtalığın (2) üsttekinden daha dar tutulmasıyla sağlanması ve üst (1) ve alt (2) yumurtalığın ayak uzunluklarından (4 ve 5) dolayı dengesizliklerin oluşmasını önleyen, üst yumurtalığın (1) ayak uzunluğunun (4), alt yumurtalığın (2) ayak uzunluğuna (5) göre daha uzun olmasıdır.

- 10 2. İstem 1'göre buzdolapları için yumurtalık olup özelliği; üst yumurtalığın (1) herhangi bir bölgesine yerleştirilen, yumurtalığın yumurta ile dolu iken taşınmasının sağlanması ve üst yumurtalığın (1) hareketini sağlayan tutma çıkıntıları (7) içermesidir.
- 3. İstem 1 ve 2'ye göre buzdolapları için yumutalık olup özelliği; üst yumutalığın  $15\,$   $\,$  (1) herhangi bir bölgesine yerleştirilen, yumurtalığın yumurta dolu ilcen taşınmasının sağlanması ve üst yumurtalığın (1) hareketini sağlayan tutma boşlukları (6) içermesidir.

 $\overline{\mathbf{3}}$ 

 $20$ 

**TARİH**<br>İMZA

## **Başvuru Unsurları (İstemler)**

- İstemlerin dayanağı tarifnamedir.
- İstemlerde bahsedilen konuların tarifnamede mutlaka açıklanmış olması gerekir.
- Diğer bir ifadeyle, istemler, tarifnamede anlatılan buluşun kapsamını aşamaz (tarifnamede bahsedilmemiş bir özellikten istemlerde bahsedilemez).

### **Başvuru Unsurları (İstemler)**

- İstemler, ürün ve yöntem (metot/usul) istemi olmak üzere iki çeşittir.
- Ürün isteminde, ürünün sahip olduğu parçalara vurgu yapılmalıdır.
- Yöntem isteminde ise, yönteminin işlem adımlarına odaklanılmalıdır.

## **ÖRNEK İSTEMLER**

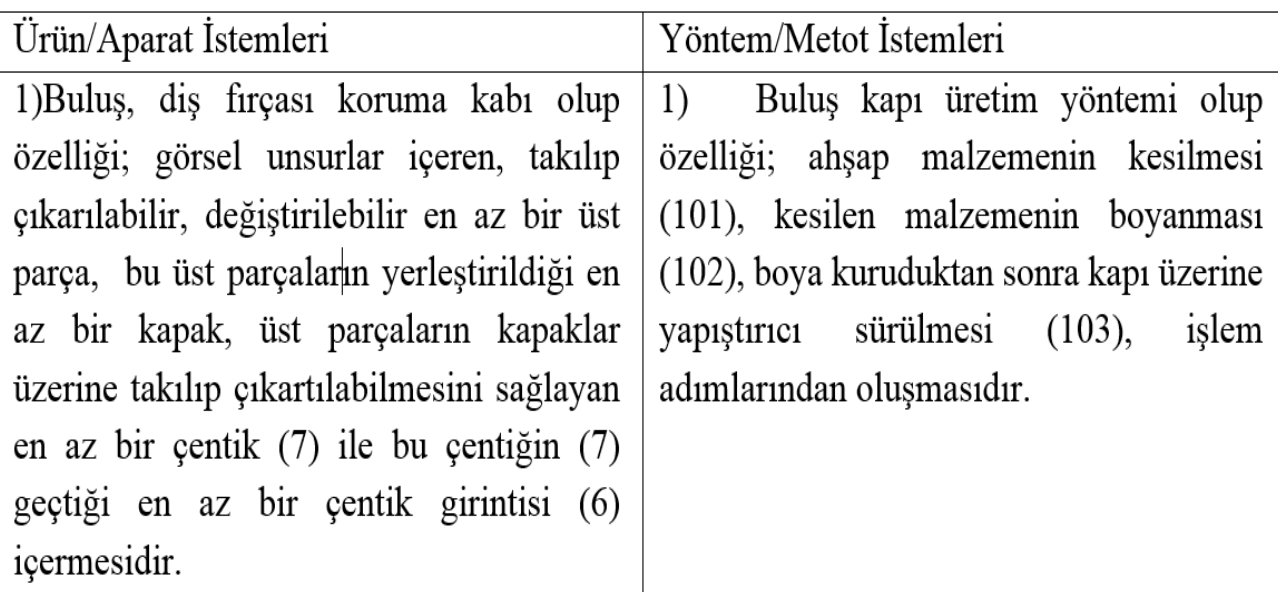

## **İstemlerin Yorumlanması**

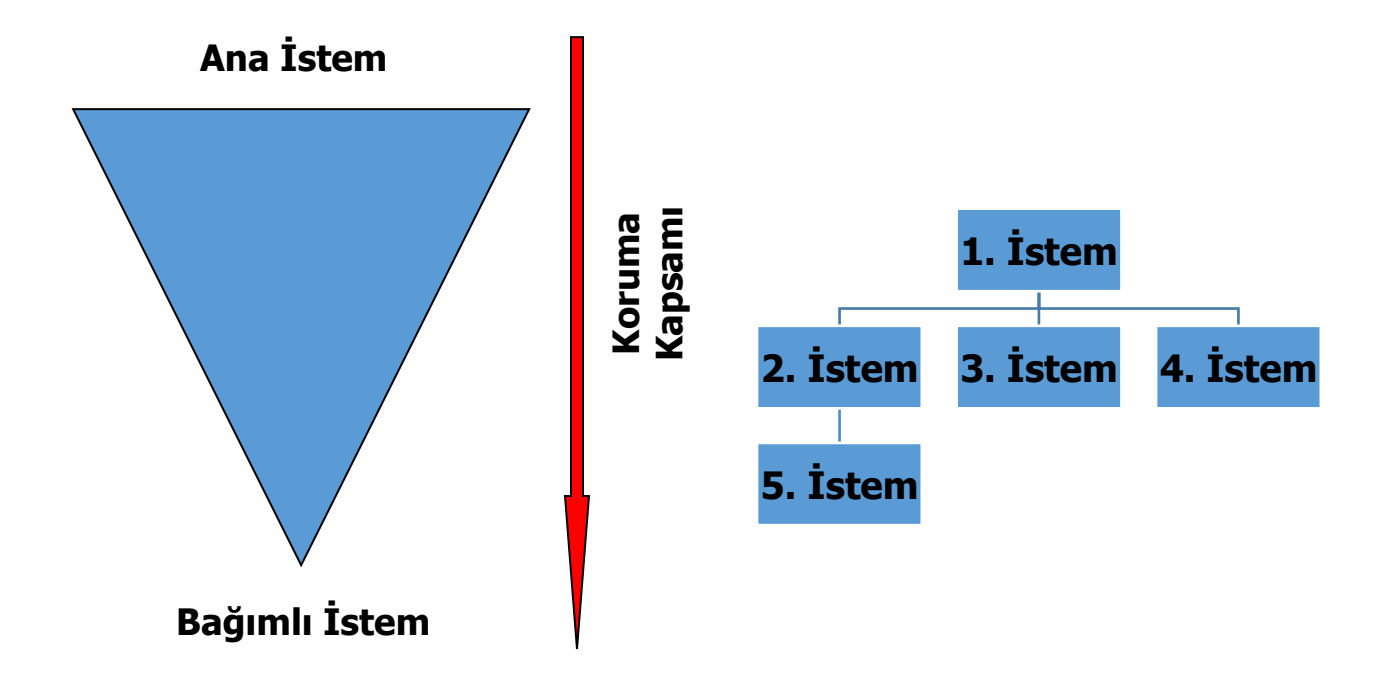

#### **SIK YAPILAN HATALAR**

**İstemlerde buluşun sadece teknik özelliklerinden bahsedilmelidir. İstemler, teknik yönü bulunmayan özellikler (erişilmek istenen bir sonuç ya da buluşun sağladığı fayda vb.) ile tanımlanamaz**

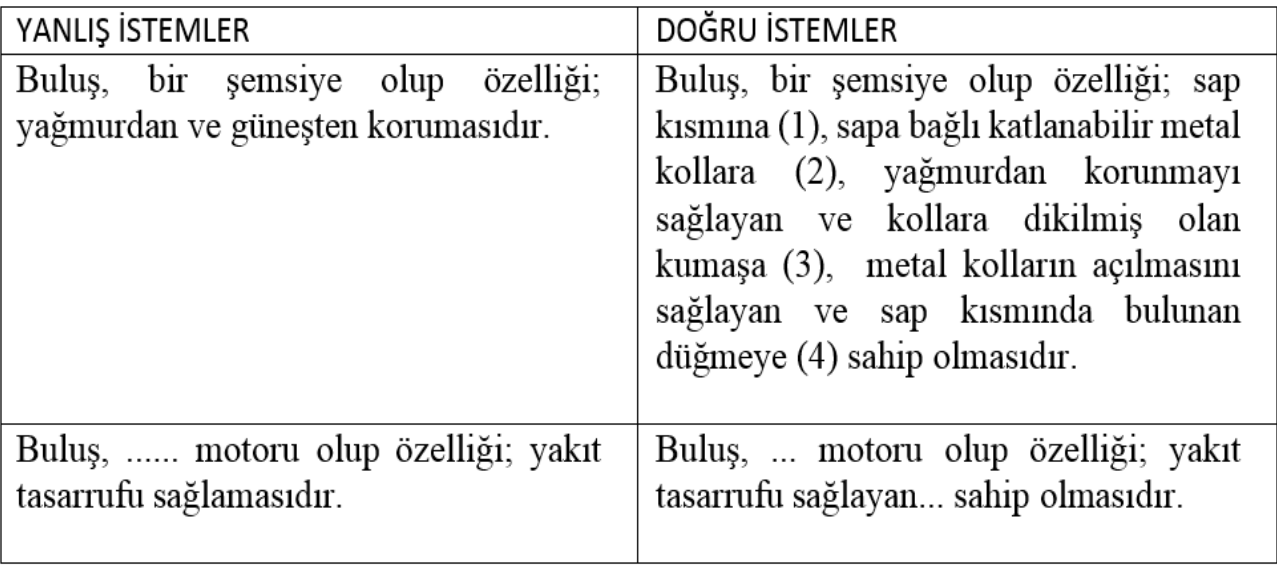

#### **SIK YAPILAN HATALAR**

**İstem tek cümle olarak yazılmalıdır. Nokta (.) işareti cümlenin sonunda ve bir adet kullanılmalıdır. Gerektiği yerlerde virgül (,) ve noktalı virgül (;) kullanılabilir.**

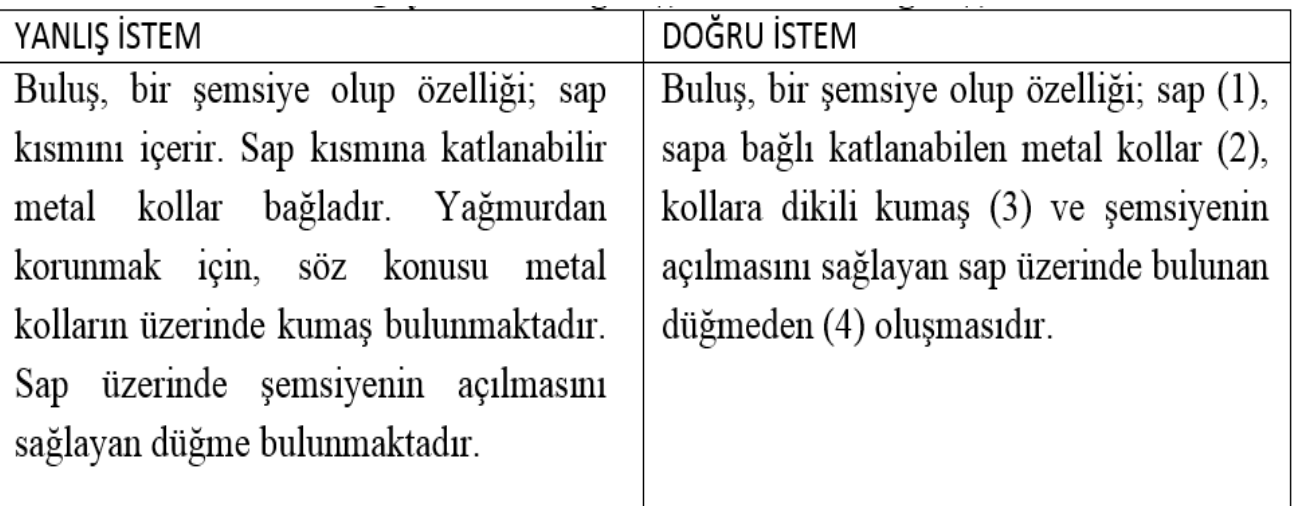

#### **SIK YAPILAN HATALAR**

#### **İstemler açık şekilde anlaşılır yazılmalıdır. İstemler, sadece tarifnameye ya da resimlere atıf yapılarak açıklanamaz.**

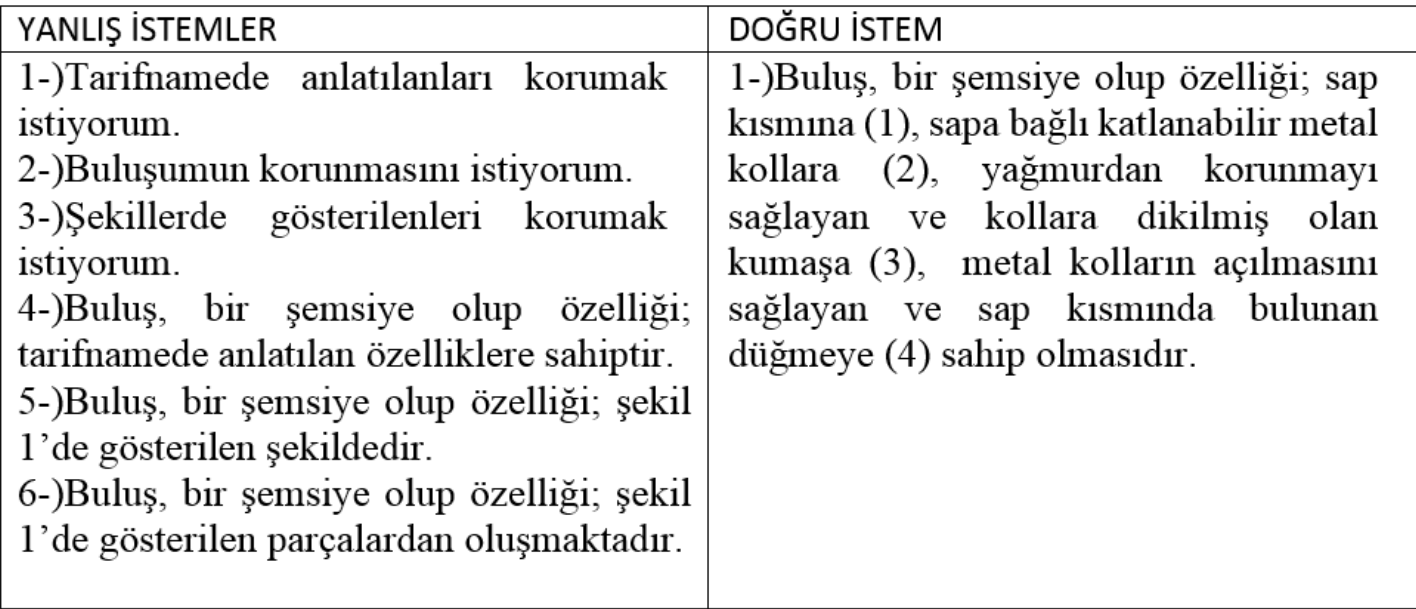

### **Başvuru Unsurları (Özet)**

- Amacı sadece teknik bilgi vermektir
- Korumanın alanının belirlenmesinde ve tekniğin bilinen durumunun sınırlarının çizilmesinde kullanılamaz.
- 50-100 kelime arasında olmalıdır.

#### ÖZET

#### **BUZDOLABI İÇİN YUMURTALIK**

Buzdolabı kapağındaki raf (3) içerisinde yumurtaların belli bir düzende kırılmadan durabilmeleri için yumurta formuna uygun üretilen yumurtalık, her birine sekiz tane yumurta yerleştirilebilecek şekilde iki parçadan oluşmaktadır. Parçalardan biri diğerinin üzerinde olmak üzere raf (3) içerisine yerleştirilip, üst yumurtalığın (1) rafin (3) boş kısmına doğru çekilerek yumurtalıkların (1 ve 2) birbiri üzerinde hareket etmesi ve

10

yumurtalığın uzunluğunun değiştirilmesi ve yumurta kapasitesine uygun olarak yumurtalığın istenilen sayıda yumurta alması sağlanmaktadır.

•Teknik çizim ve akış  $2/3$ diyagramları resim olarak kabul edilir SEKİL 3 •Fotoğraf resim olarak  $3/3$ verilmemelidir. •Tüm detayların SEKİL 1 görüleceği büyüklükte ve SEKİL 6 sayfa marjlarına uygun  $\underset{\mathbf{IMZA}}{\mathbf{TAR}\mathbf{IH}}% =\underset{\mathbf{IMZA}}{\mathbf{IAR}\mathbf{I}}% \underset{\mathbf{IMZA}}{\mathbf{IAR}\mathbf{I}}% =\underset{\mathbf{IMZA}}{\mathbf{IAR}\mathbf{I}}% \underset{\mathbf{IMZA}}{\mathbf{IAR}\mathbf{I}}% =\underset{\mathbf{IMZA}}{\mathbf{IAR}\mathbf{I}}% =\underset{\mathbf{IMZA}}{\mathbf{IAR}\mathbf{I}}% =\underset{\mathbf{IMZA}}{\mathbf{IAR}\mathbf{I}}% =\underset{\mathbf{IMZA}}{\mathbf{IAR}\mathbf{I}}% =\underset{\math$ olmalıdır. •Şekillerde bulunan SEKİL 2 parçalar referans TARİH<br>İMZA işaretleri ile belirtilir.ŞEKİL 7

•Resimlerde (siyah dışında) renk ve gölgelendirme kullanılmaz. Resimlerdeki çizgiler yeterli koyulukta olmalıdır.

•Şekillerin içi boyalı, gölgeli, siyah veya başka bir renk ile dolu olmamalıdır. Bunun yerine tarama çizgileri kullanılabilir.

•Resim sayfalarının numaralandırılması, diğerlerinden farklı olmalıdır. Bu numaralandırma, "ilgili sayfanın numarası / toplam resim sayfası sayısı" şeklinde olmalıdır. •Örneğin, toplam üç resim sayfası varsa sayfa numaralandırması sırasıyla "1/3, 2/3, 3/3" •şeklinde olmalıdır.

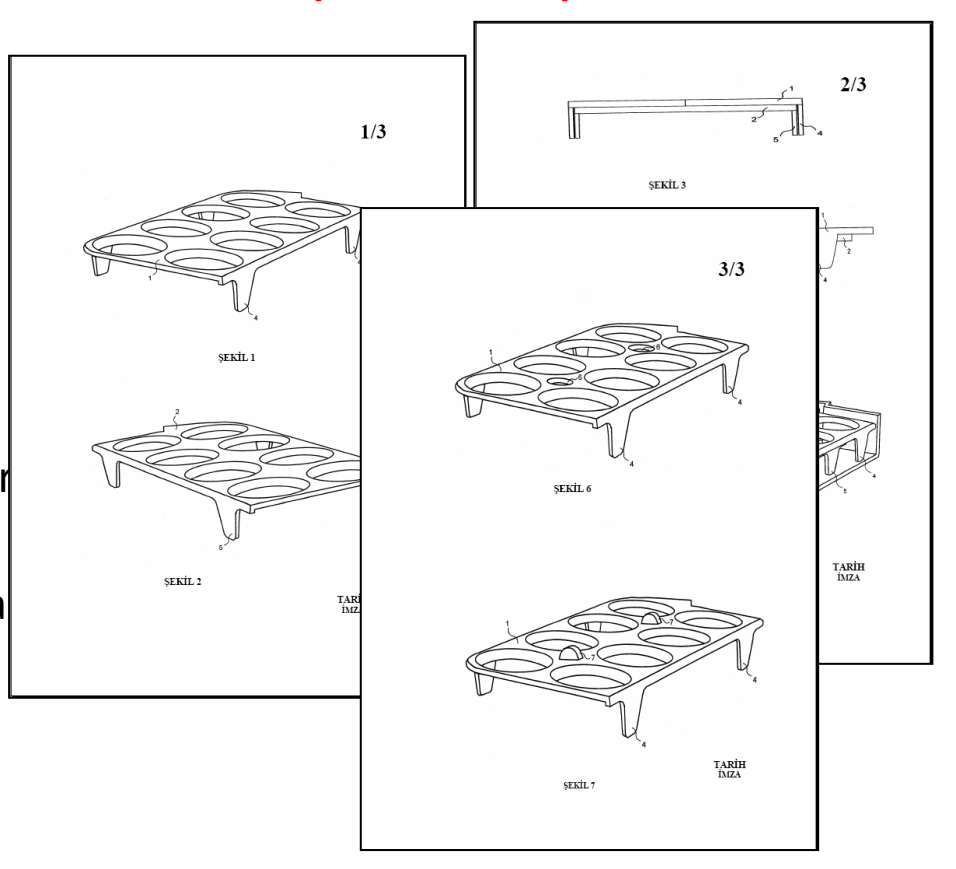

•Resimlerde (şekil ve referans açıklamaları vb.) **yazılı ifade kullanılmamalıdır**. Yazılı ifadeler yerine tarifnamede belirtilen referans işaretleri ("1" vb.) (oklar yardımıyla) ve şekil numaraları ("Şekil 1" vb.) kullanılır. Sadece gerekli olduğu durumlarda, tek kelimeyi (su, buhar, açık, kapalı, AB kesiti vb.) geçmeyecek şekilde yazılı ifadeler kullanılabilir.

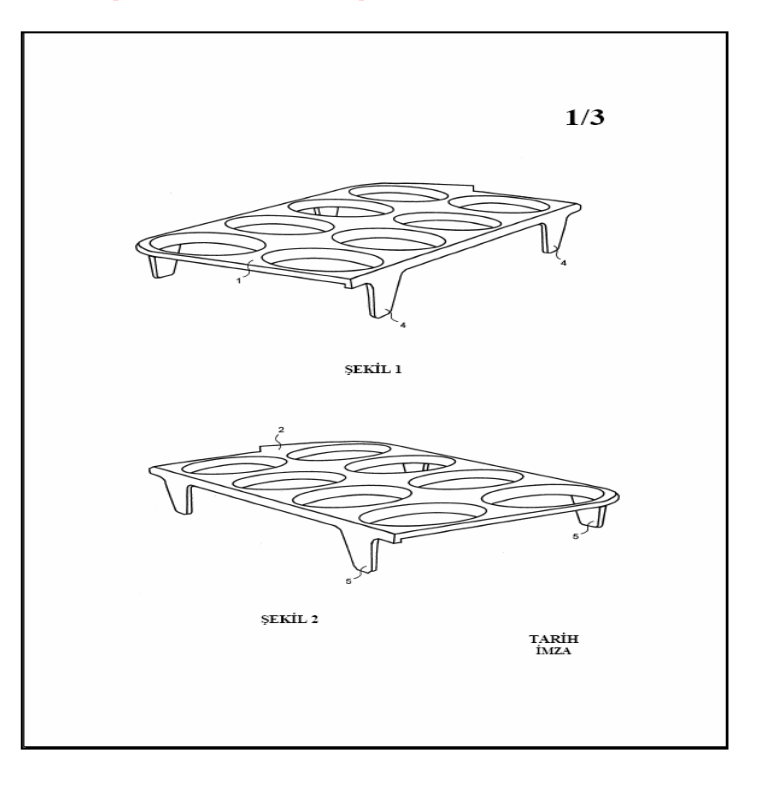

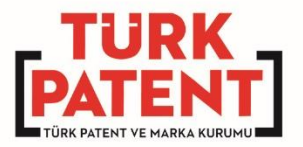

## **BAŞVURU UNSURLARI**

- Başvuru Formu (Sistem Otomatik Oluşturur)
- Tarifname
- İstemler
- Özet
- Resimler (varsa)

*[turkpatent.gov.tr](https://www.turkpatent.gov.tr/TURKPATENT/) adresinden EPATS sistemine girilip başvuru yapılır.* 

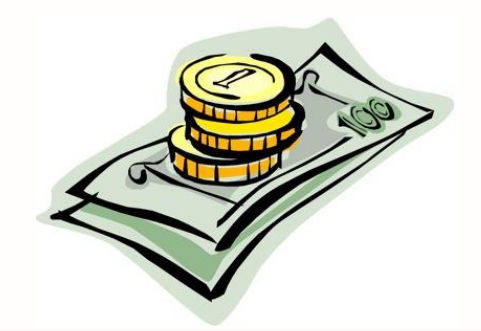

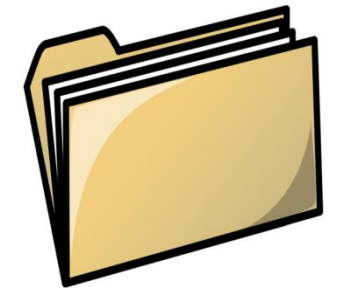

www.turkpatent.gov.tr

## **Patent Üzerinde Hukuki İşlemler (6769 sayılı SMK M.148)**

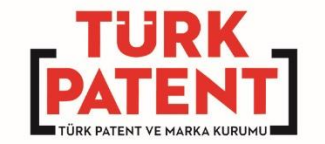

• Patent başvurusu veya patent başkasına;

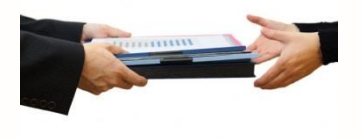

**devir** edilebilir,

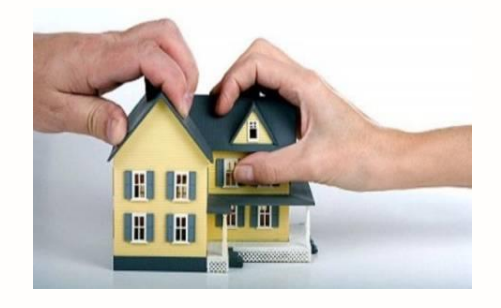

**miras** yoluyla intikal edebilir,

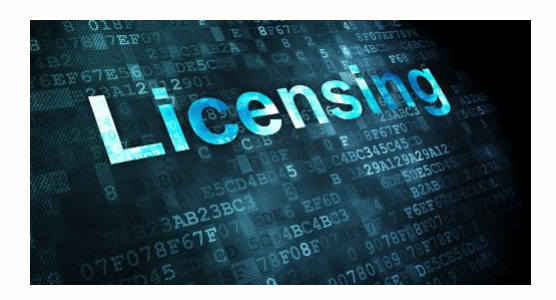

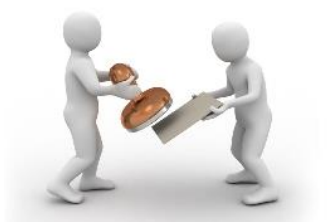

**lisans** konusu olabilir. **Rehin** verilebilir, **teminat** gösterilebilir, **haczedilebilir** 

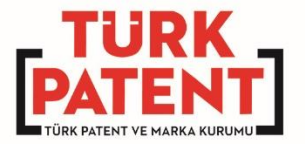

# Başvuru Sistemine Giriş Nasıl Yapılır?

www.turkpatent.gov.tr

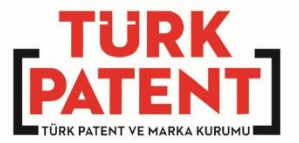

#### Yarışmaya başvuru sitemine [turkpatent.gov.tr](https://www.turkpatent.gov.tr/)→EPATS tıklanarak girilir.

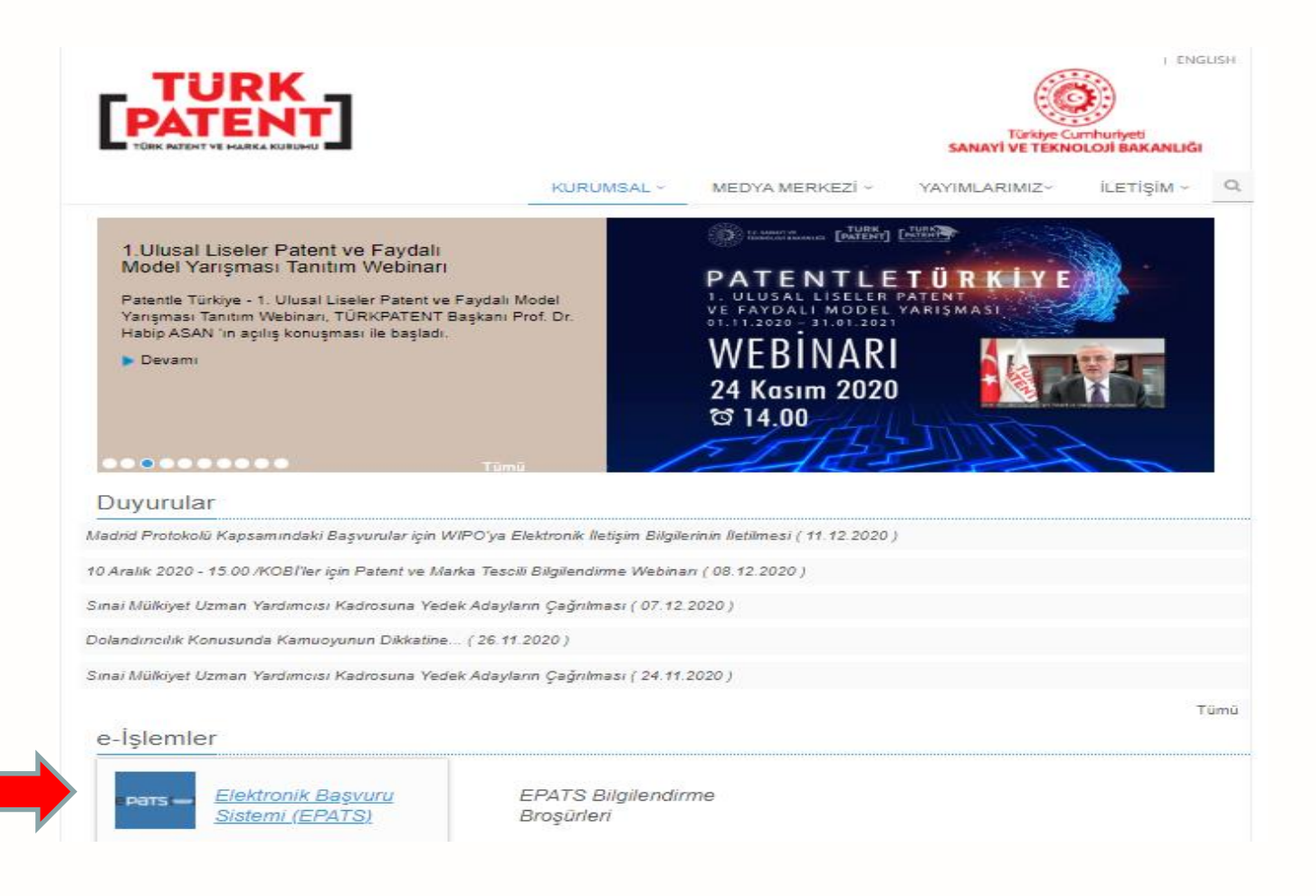

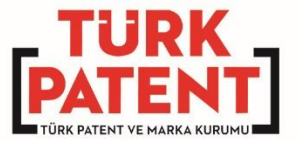

#### Gelen ekrandan e-Devlet Şifresi ile GİRİŞ yapılır.

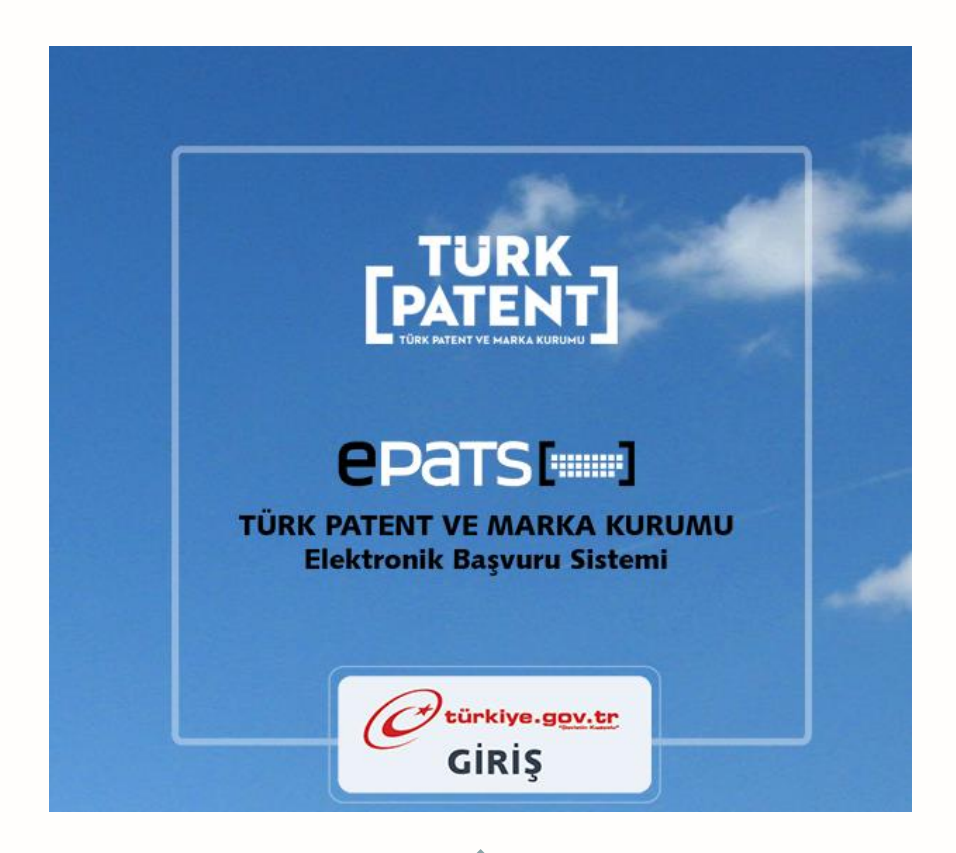

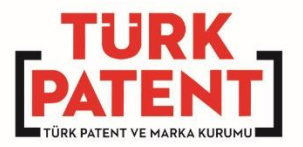

## ! ! !

İlk kez giriş yapanlar için bazı resmi onaylar ile Cep Telefonu ve e-mail doğrulamaları yapması istenir.

!!!<br>!!!

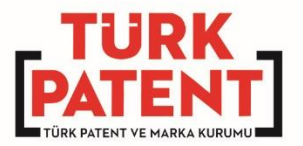

# Okulların Başvuruları İçin Yetki Belgesi Girişi

## Okulların Başvurularında Kullanacağı Yetki Belgesi-1 Konu: Yetki Belgesi

#### TÜRK PATENT VE MARKA KURUMUNA

……………….. T.C. Numaralı ……………….. kişisinin, ……………….. vergi numaralı, ……………….. Lisesi adına Türk Patent ve Marka Kurumu nezdinde her türlü işlem yapmaya yetkisi vardır.

Bilgilerinize arz ederim.

**Not: Üstteki yazı DYS'den yazılacak olup EPATS'ta Sahip/Vekil/Ücret/Diğer İşlemler menüsü altında Tüzel Kişi Yetkilisi Bildirimi menüsünden pdf olarak yüklenecektir.**

## Okulların Başvurularında Kullanacağı Yetki Belgesi-2

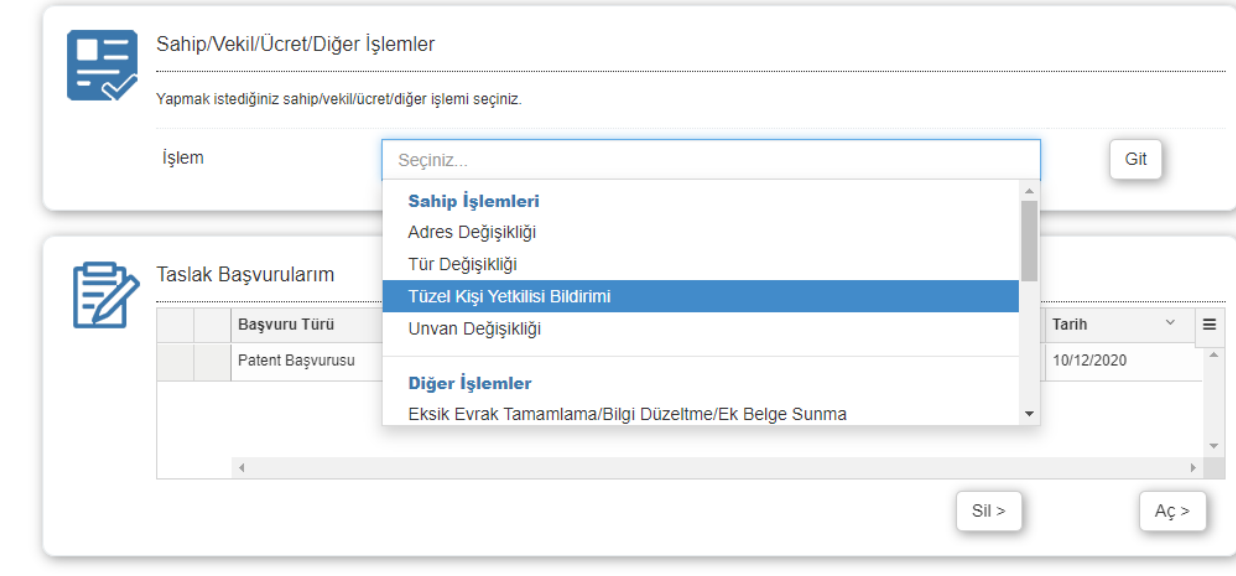

Türk Patent ve Marka Kurumu Hipodrom Caddesi No:13 Yenimahalle 06560 ANKARA

## Okulların Başvurularında Kullanadağızmı Yetki Belgesi-3

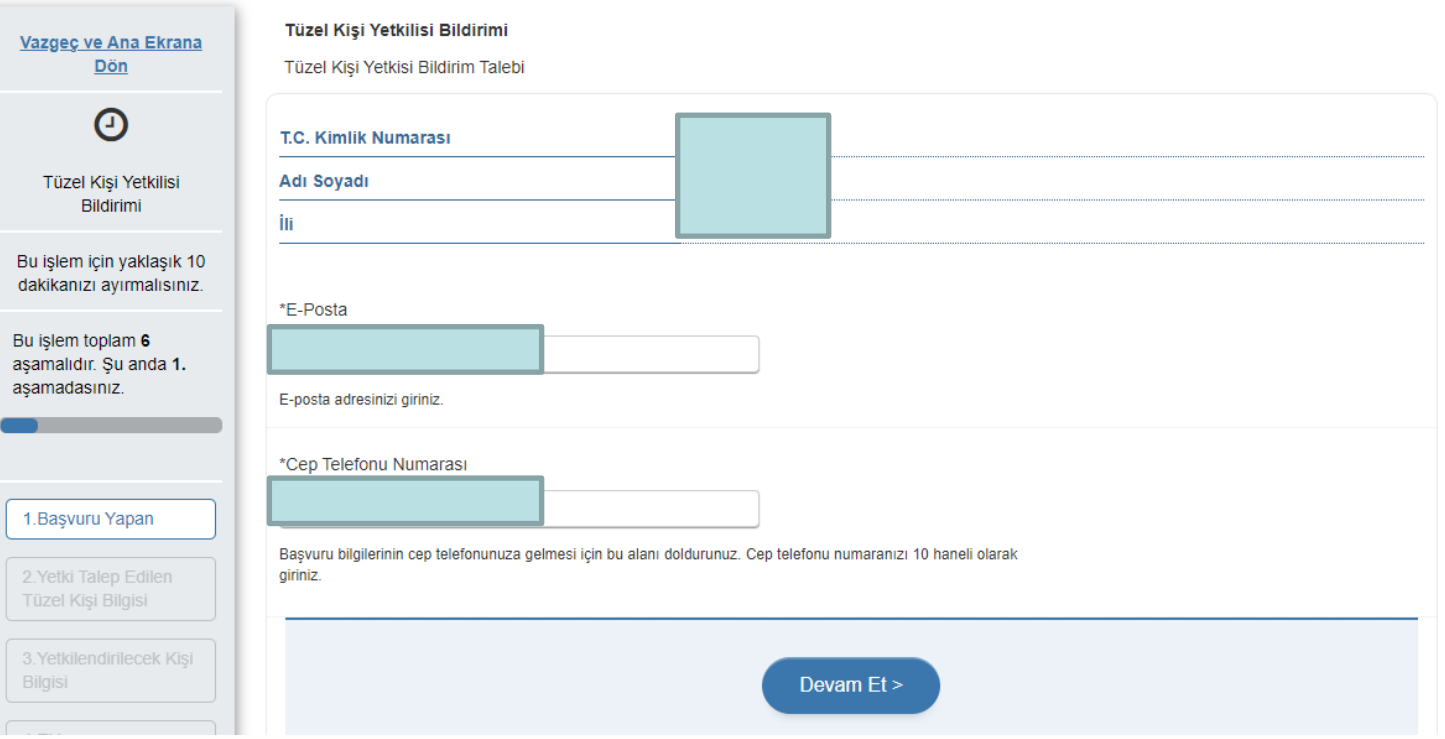

## Okulların Başvurularında Kullanadağını Yetki Belgesi-4

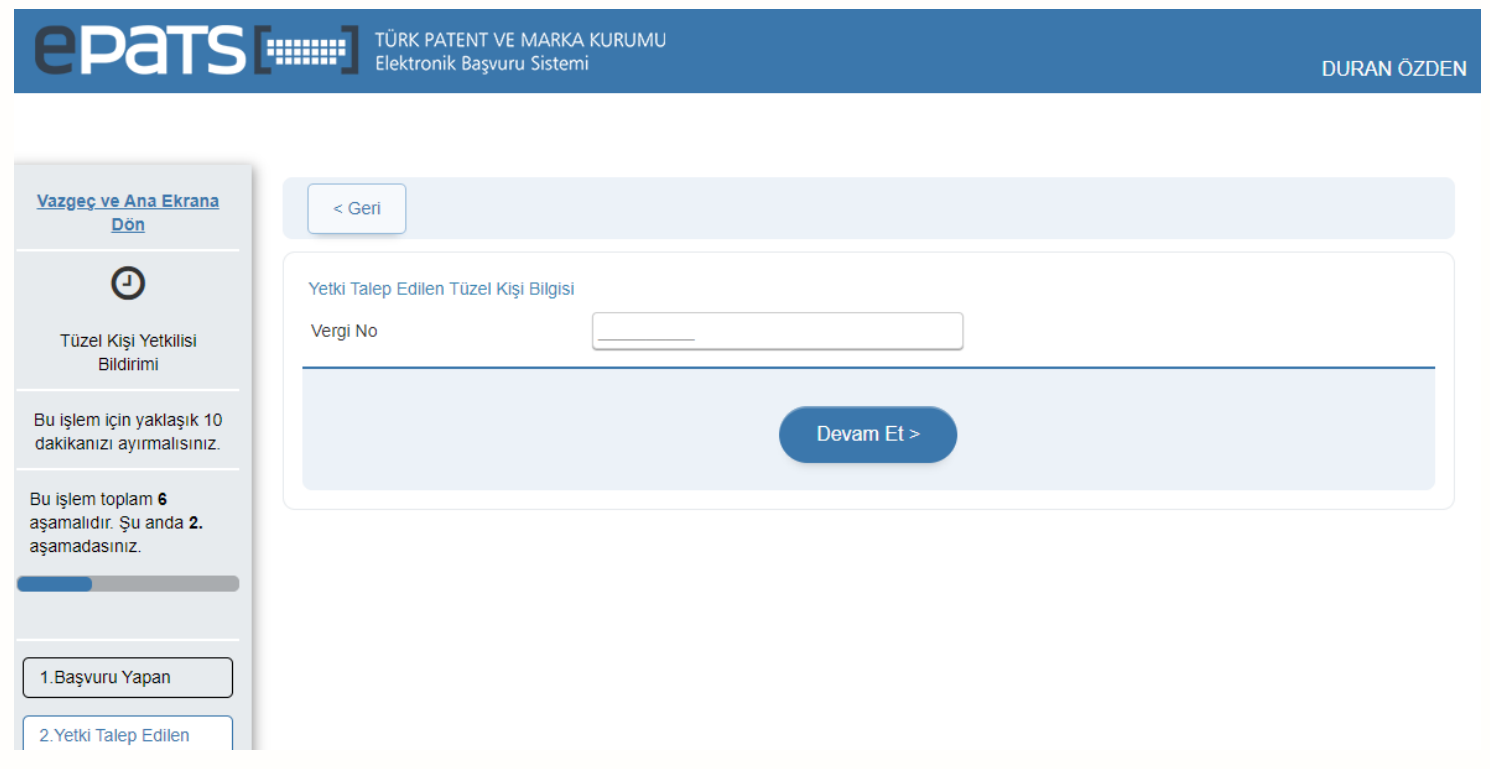

## Okulların Başvurularında Kullanadağını Yetki Belgesi-5

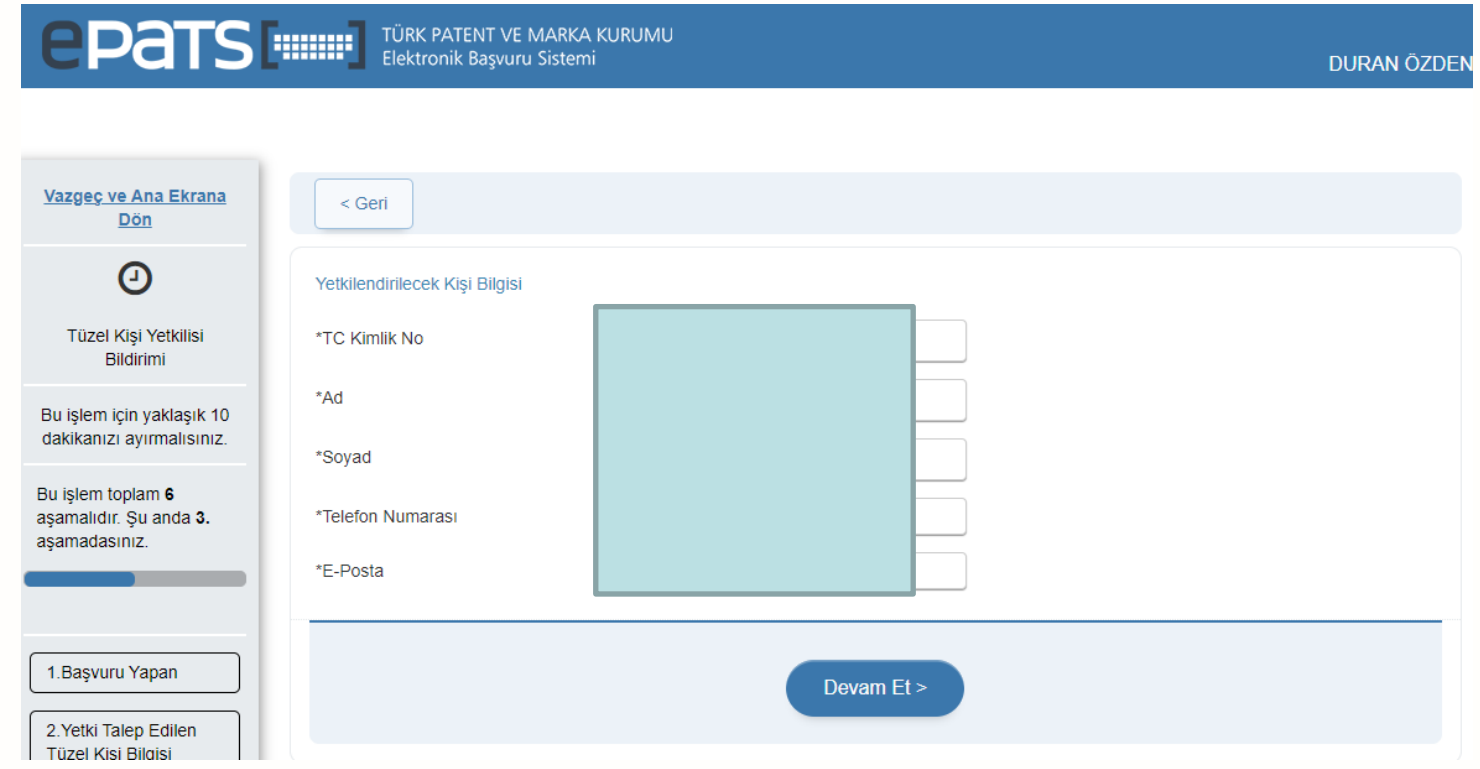

## Okulların Başvurularında Kullanadağının Yetki Belgesi-6

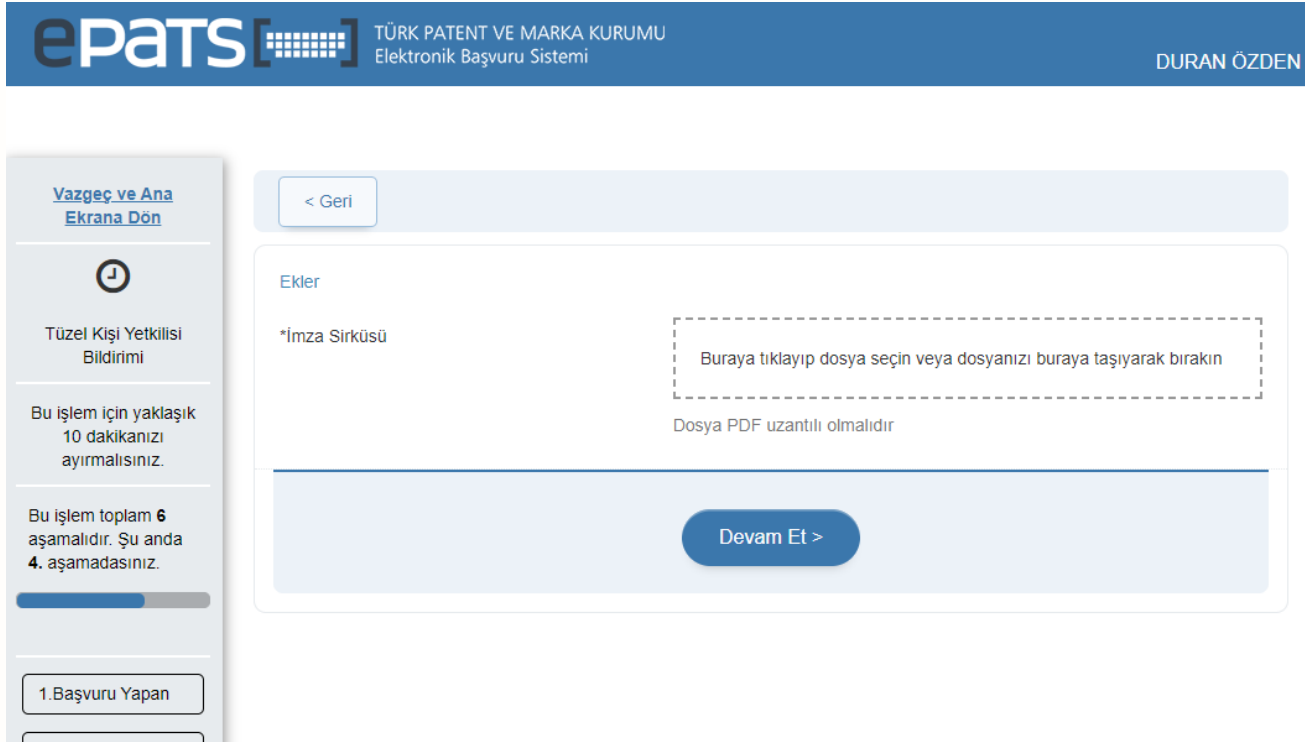

## Okulların Başvurularında Kullanadağı Yetki Belgesi-7

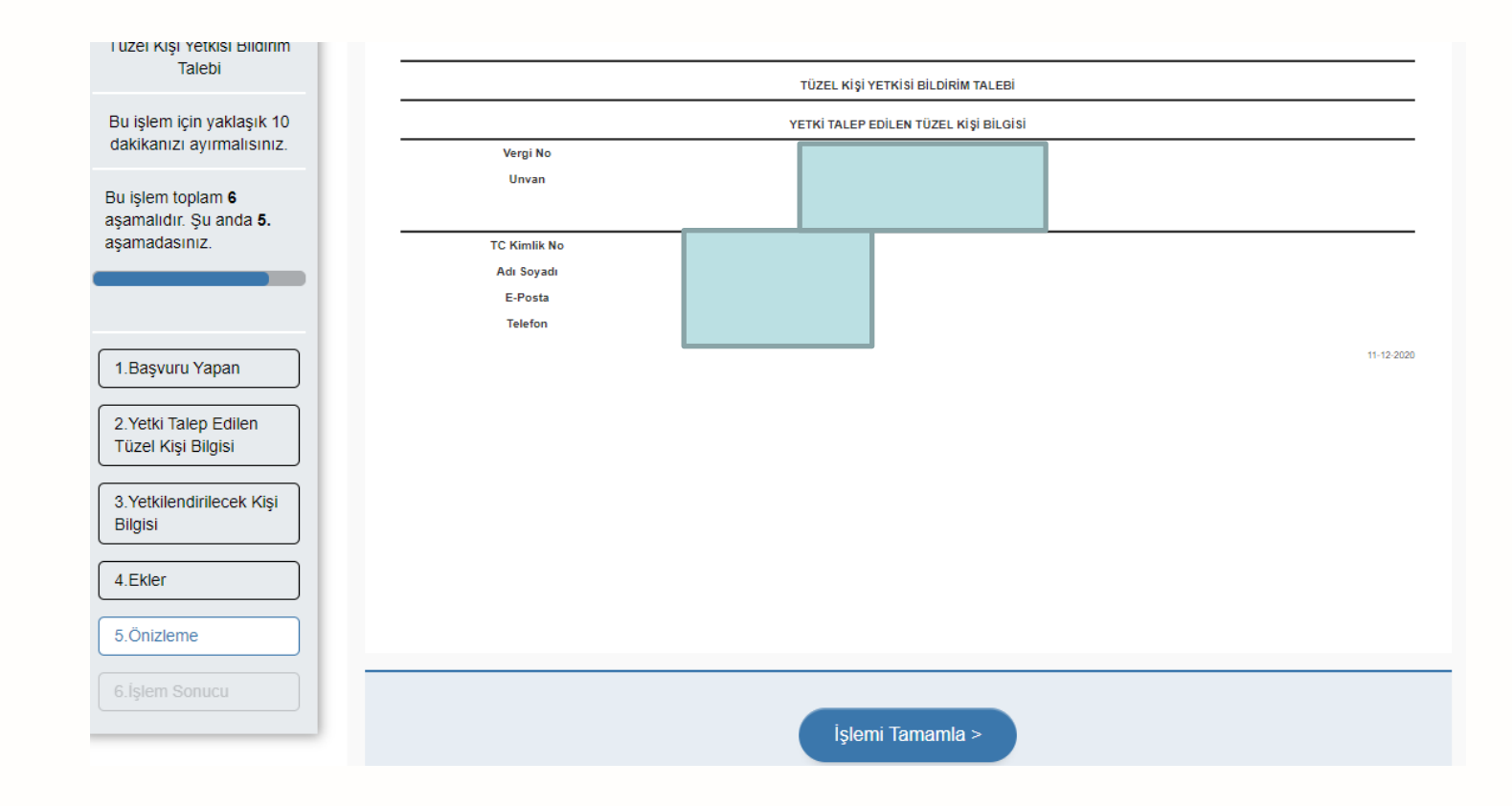

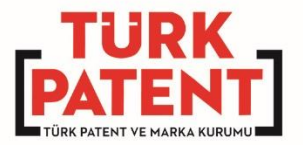

# Öğrenciler için Veli/Vasi Onay İşlemleri

www.turkpatent.gov.tr

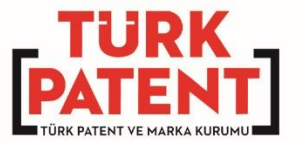

## Öğrenciler için Veli/Vasi Onay İşlemleri-1

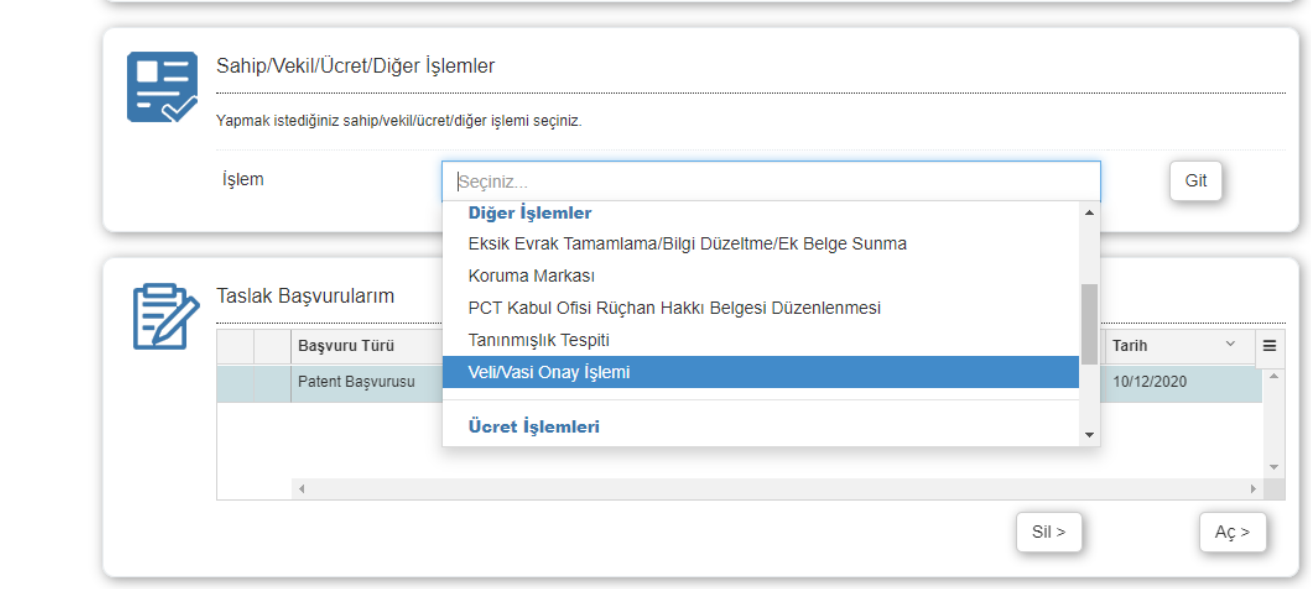

Türk Patent ve Marka Kurumu Hipodrom Caddesi No:13 Yenimahalle 06560 ANKARA

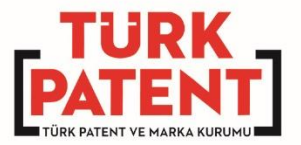

## Öğrenciler için Veli/Vasi Onay İşlemleri-2

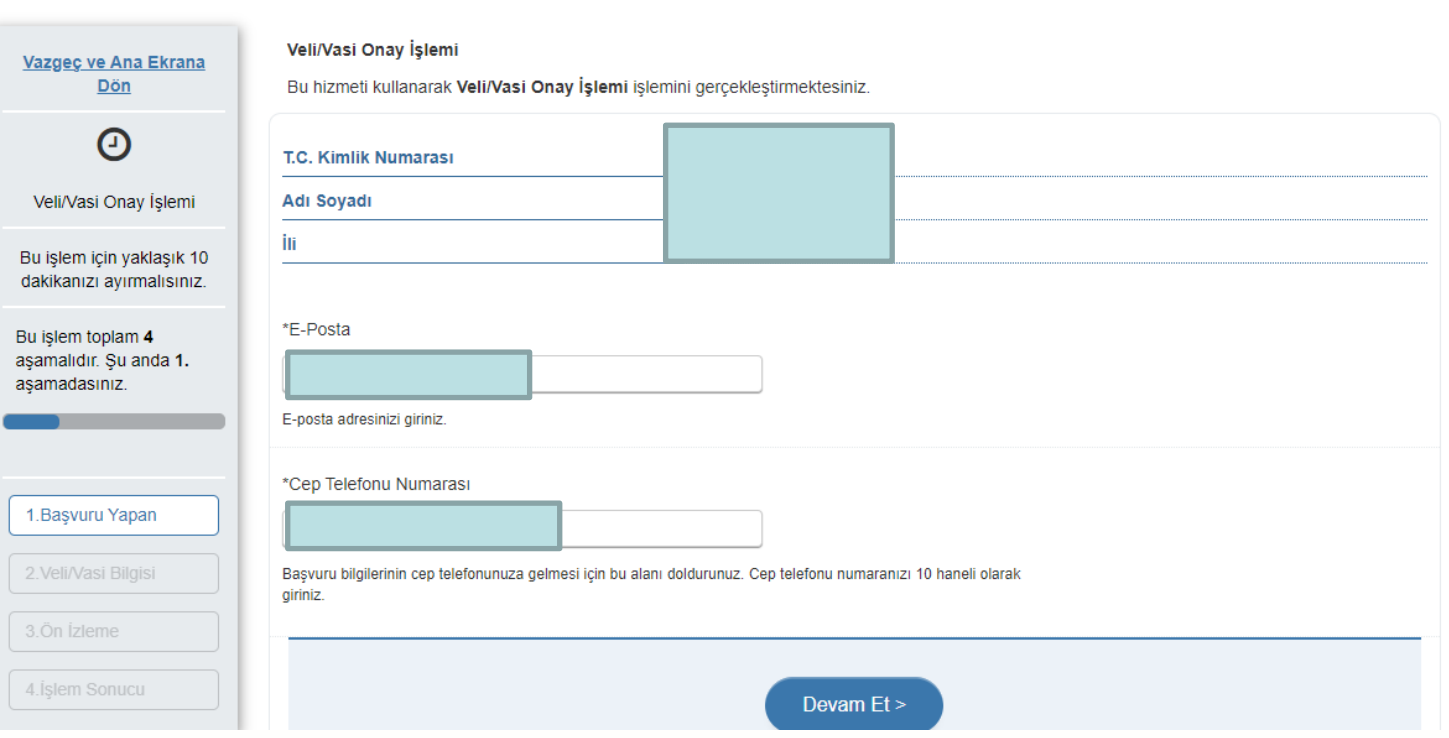

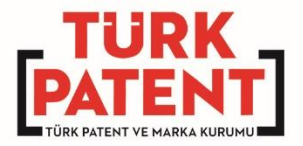

## Öğrenciler için Veli/Vasi Onay İşlemleri-3

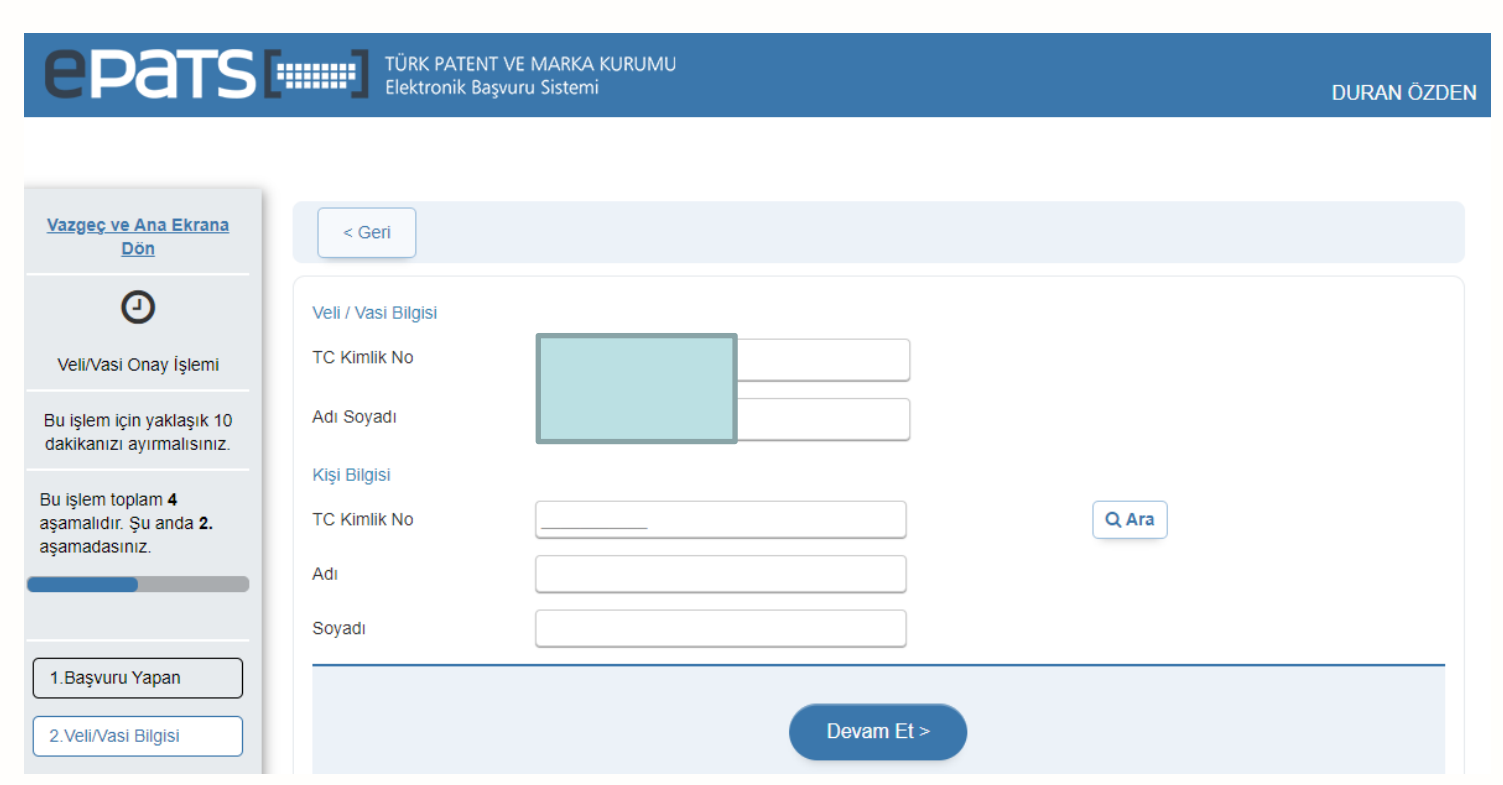

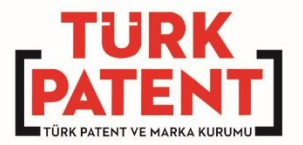

# Patent / Faydalı Model Başvuru İşlemleri

www.turkpatent.gov.tr

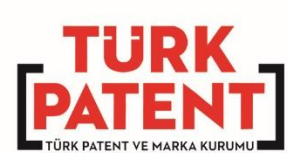

#### Yeni Başvuru kısmından Başvuru Türü→Patent veya Faydalı Model seçilip Git tıklanır.

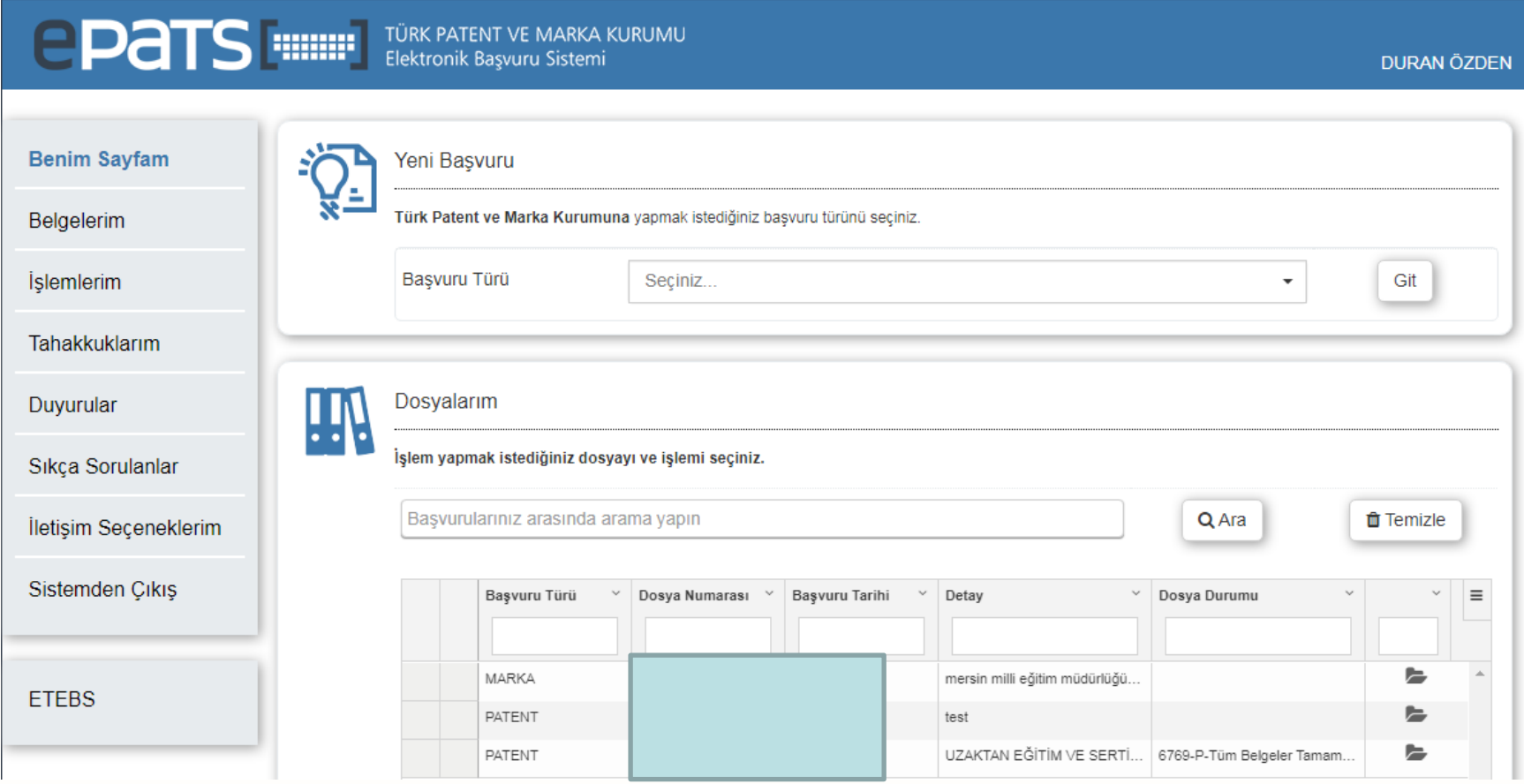

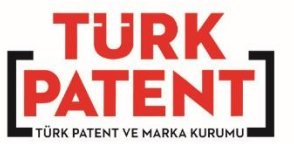

#### 1. BAŞVURU TİPİ

Kurumsal /Bireysel Başvuru altındaki Kurum/Şirket için başvuruyorum veya Kendim İçin başvuruyorum seçilir.

Kurum/Şirket için başvuruyorum seçilirse alttaki menü gelecek olup \*Vergi Kimlik Numarası(Kurum), \*E-Posta(Kişisel) ve \*Cep Telefonu Numarası(Kişisel) kısımları doldurulup Devam Et tıklanır.

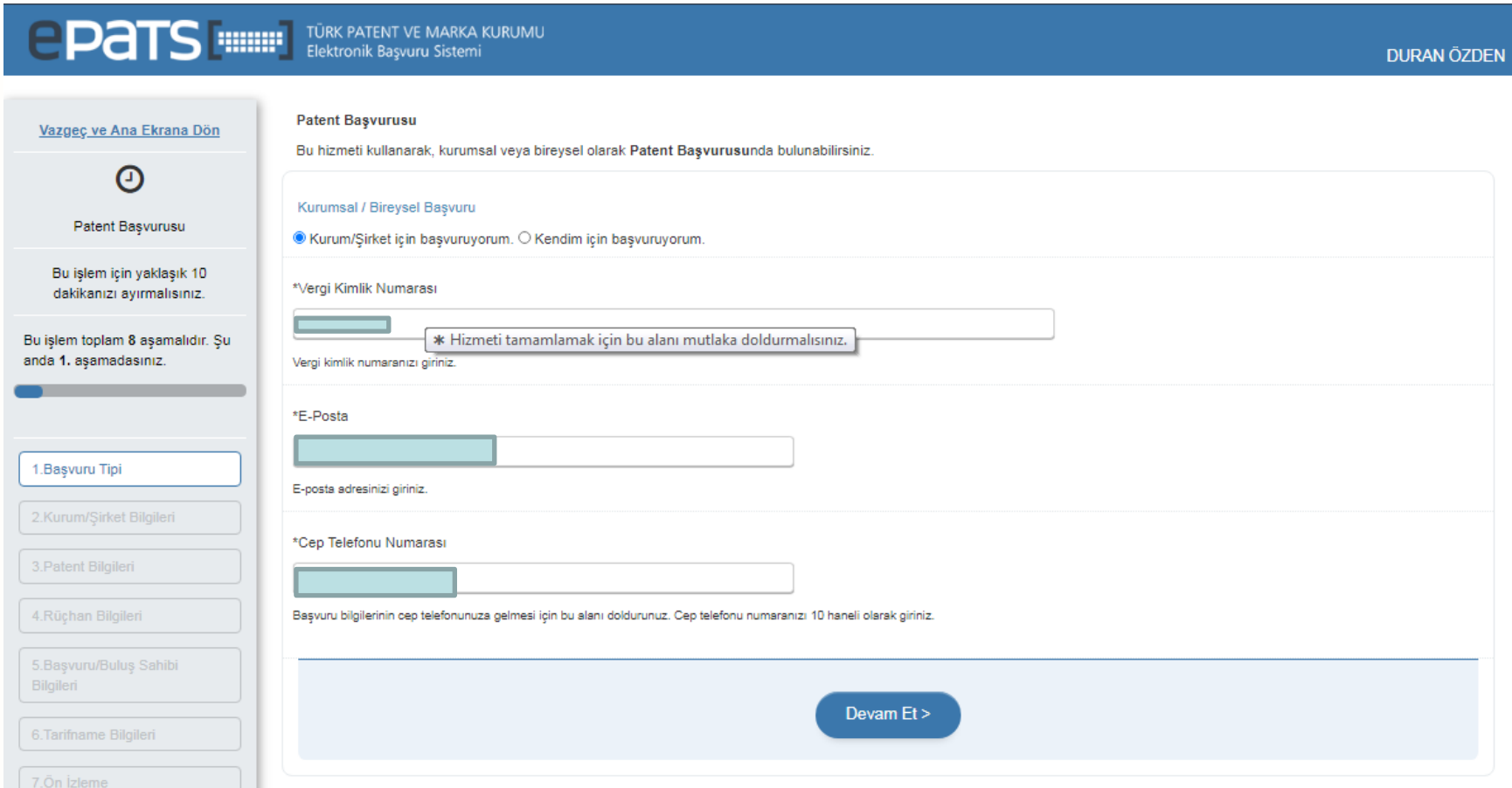

#### 1. BAŞVURU TİPİ

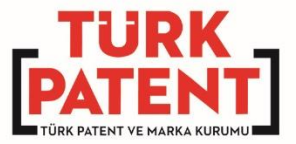

Kurumsal /Bireysel Başvuru altındaki Kurum/Şirket için başvuruyorum veya Kendim İçin başvuruyorum seçilir. Kendim İçin başvuruyorum seçilirse alttaki menü gelecek olup \*E-Posta(Kişisel) ve \*Cep Telefonu Numarası(Kişisel) kısımları doldurulup Devam Et tıklanır.

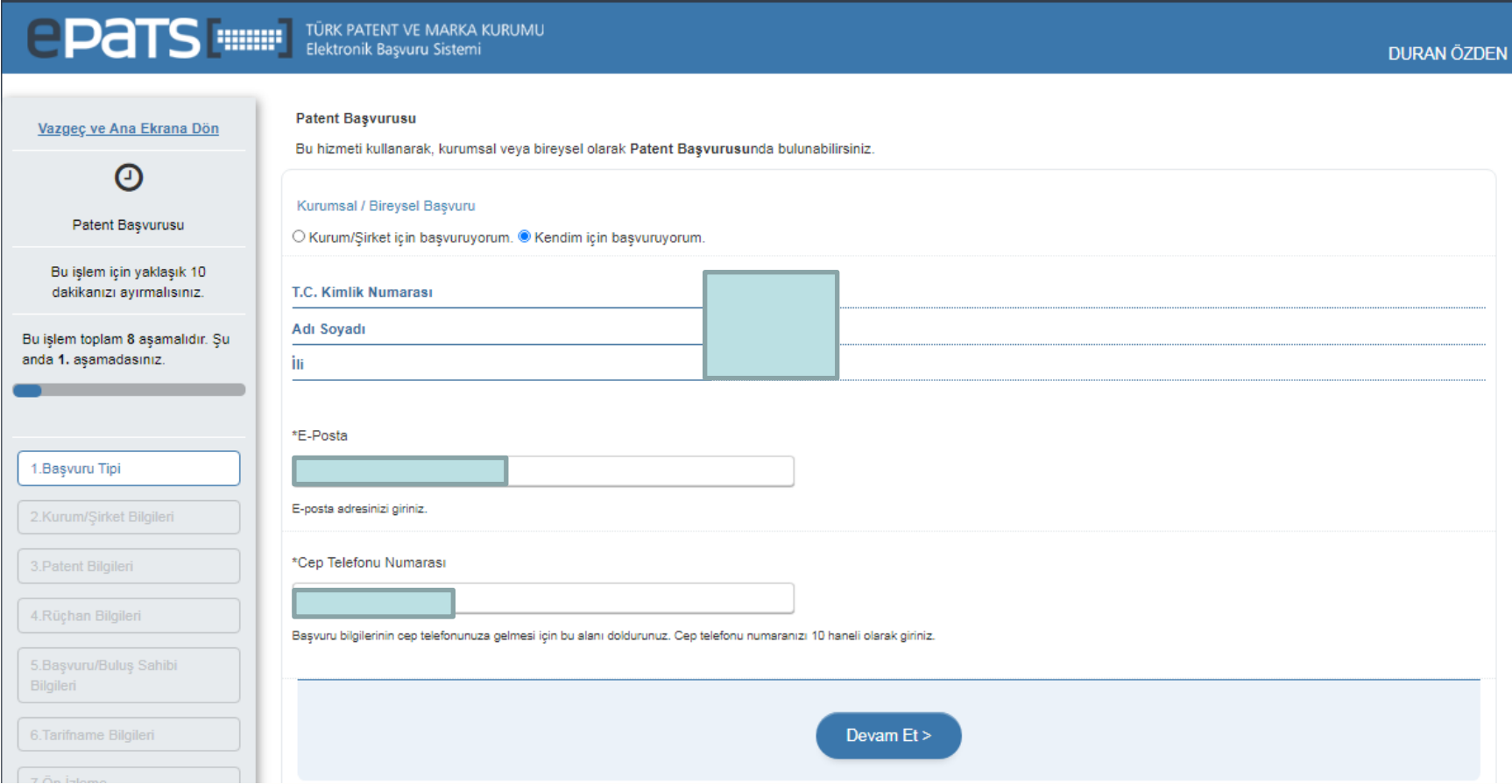

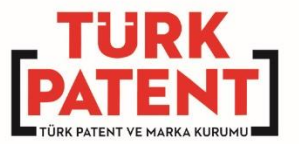

#### 2. KURUM/ŞİRKET BİLGİLERİ

Bilgiler kontrol edilip Devam Et tıklanır.

Eğer Kendim İçin başvuruyorum seçilmişse bu menü gelmez.

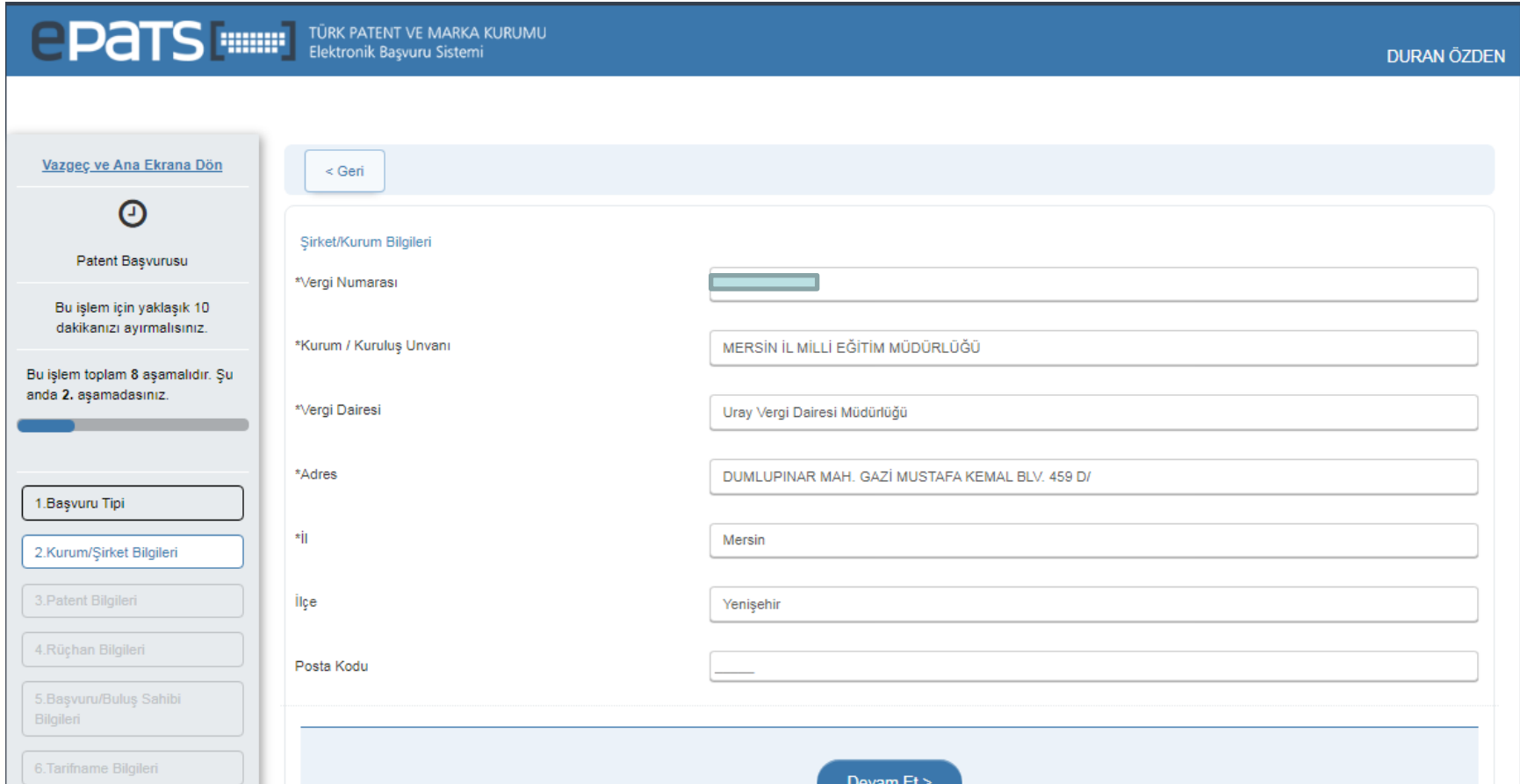

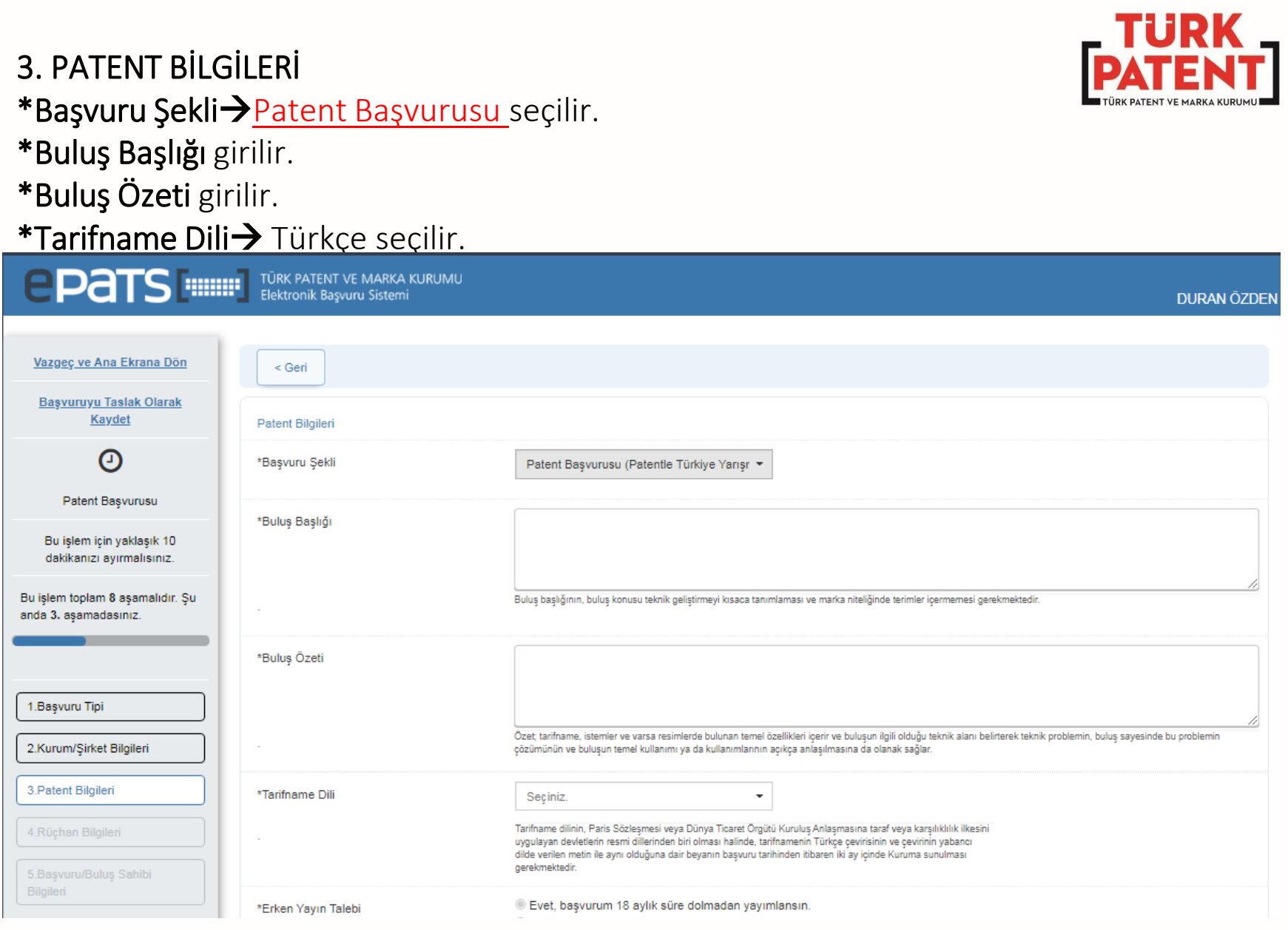

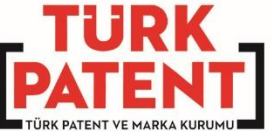

## 3. PATENT BİLGİLERİ Aşağıdaki Kısımlarda→Evet veya Hayır seçilip Devam Et tıklanır.

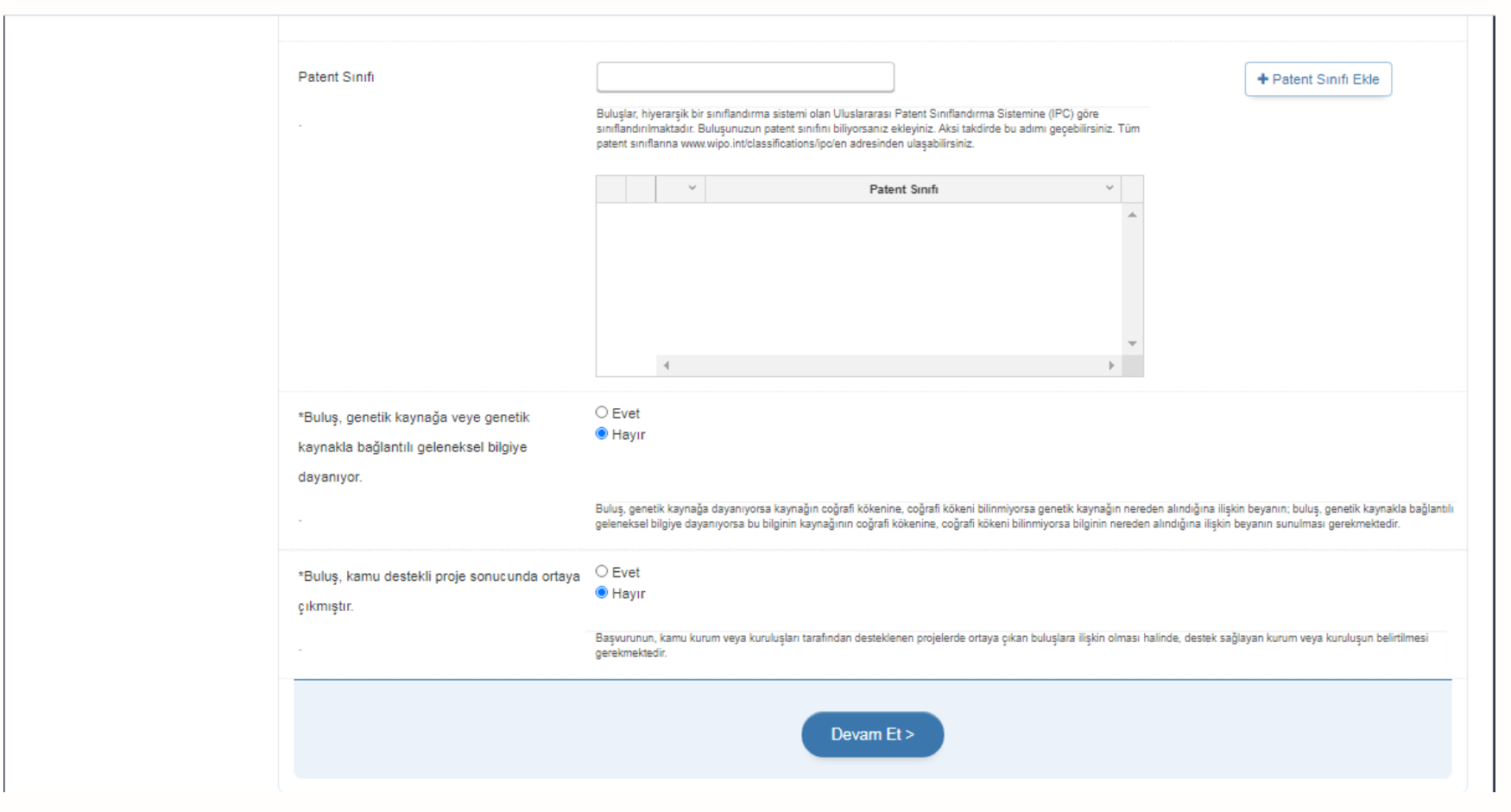

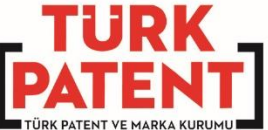

## 4. RÜÇHAN BİLGİLERİ Açıklamaya göre işlem yapılır, yoksa Devam Et tıklanır.

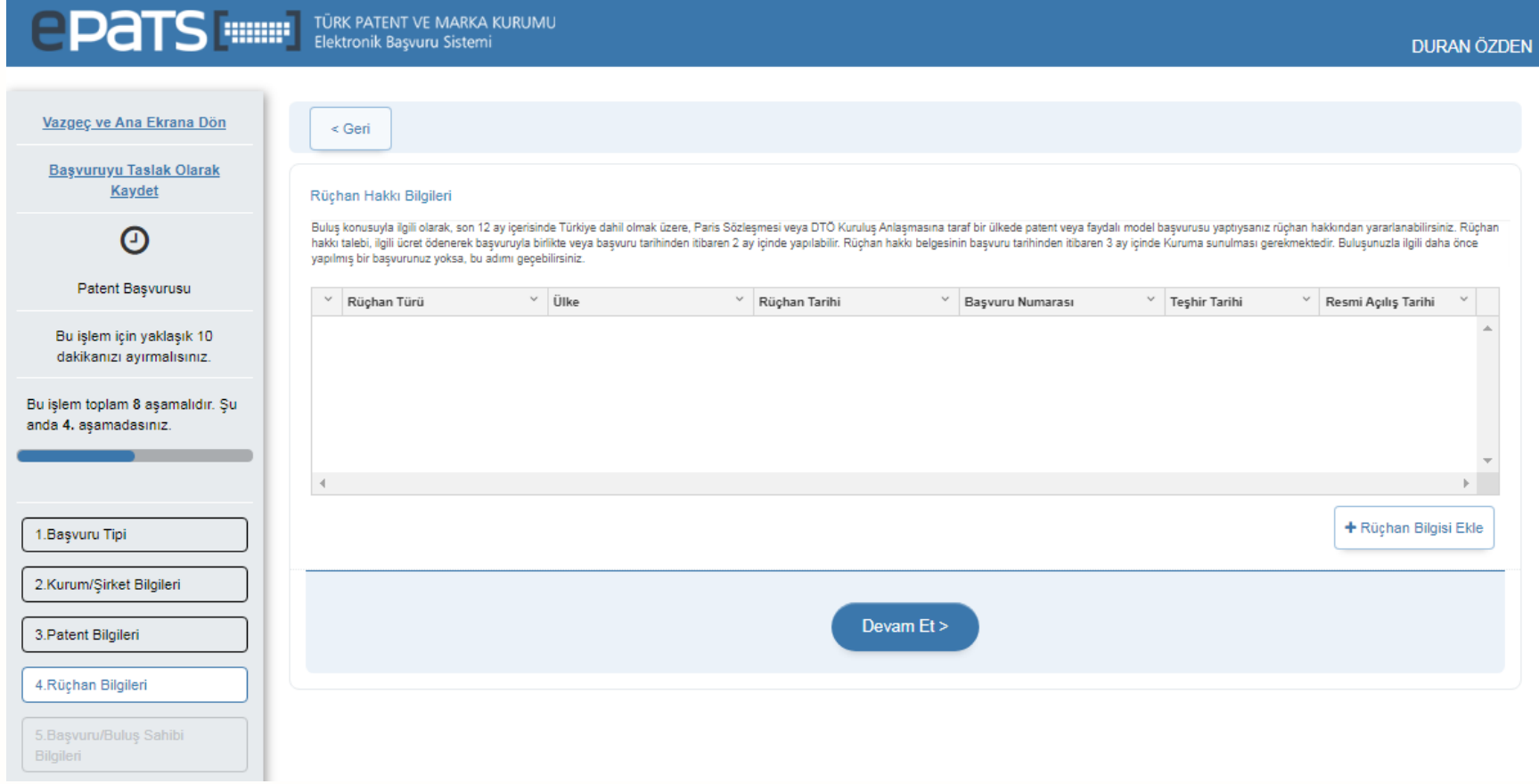

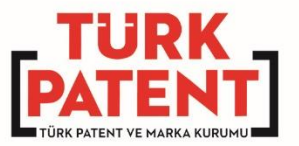

#### 5. BAŞVURU/ BULUŞ SAHİBİ BİLGİLERİ

#### Sisteme giriş yapan kişi otomatik olarak Başvuru Sahibi olarak görülür. Yeni kişiler bu ekrandan eklenir.

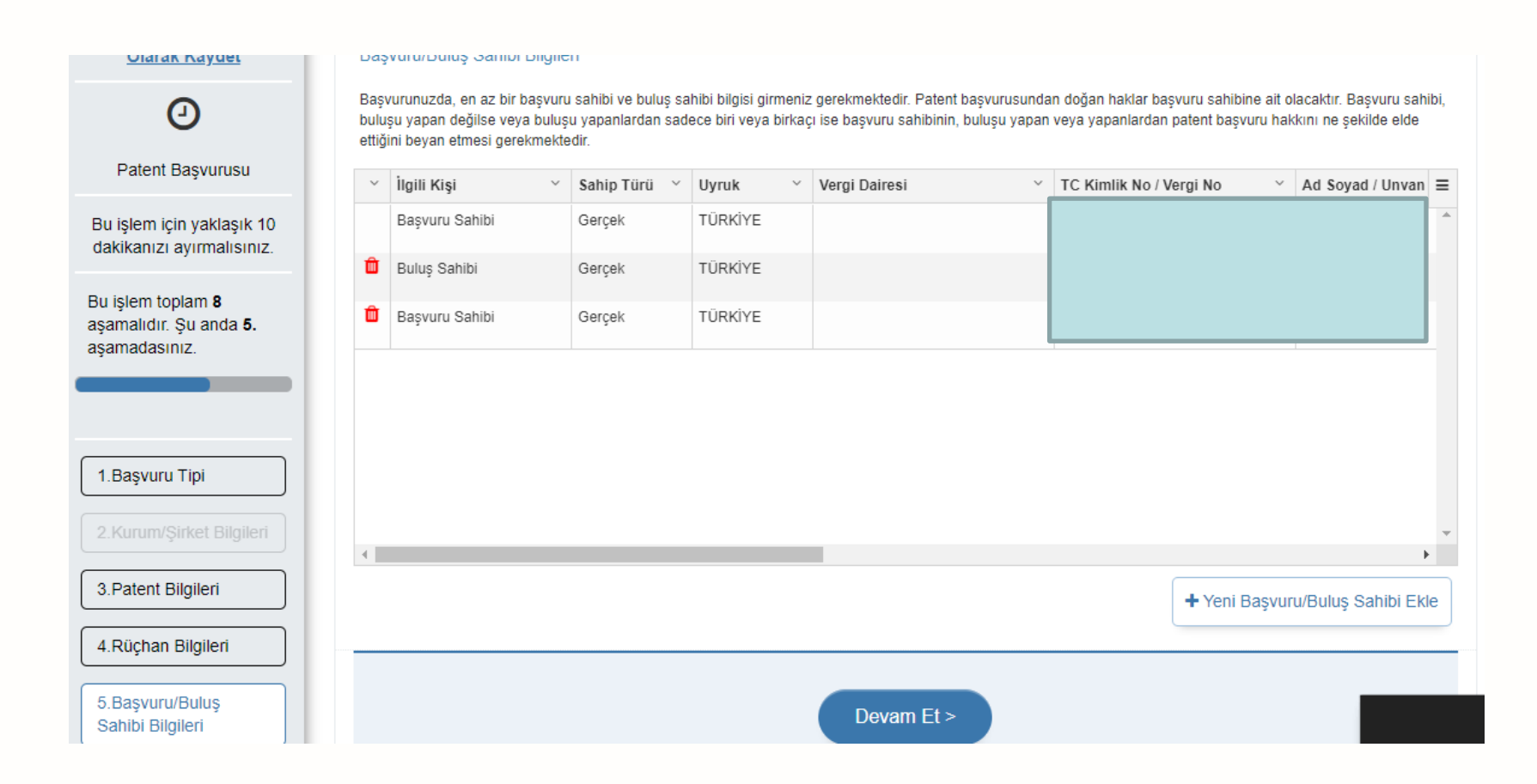

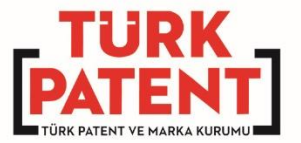

#### 5. BAŞVURU/ BULUŞ SAHİBİ BİLGİLERİ

Yeni kişiler bu ekrandan bilgileri doldurularak kaydedilir.

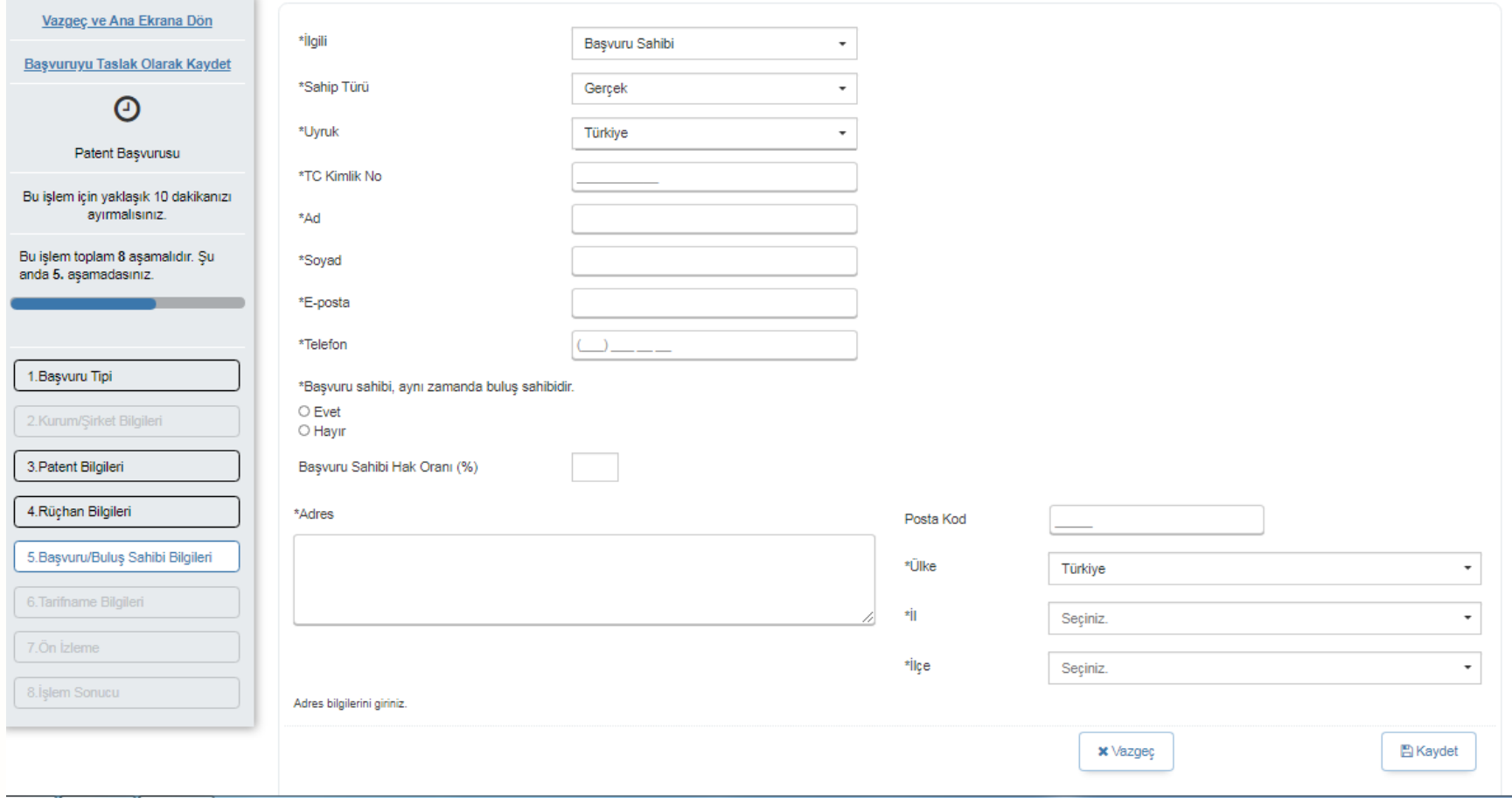

#### 6. TARİFNAME BİLGİLERİ \*Tarifname Takım (pdf) yükle seçilirse aşağıdaki ekran gelir \*Tarifname Sayfa Sayısı \*İstem Sayısı (!!!Sayfa sayısı değil!!!) \*Resim Sayfa Sayısı bilgileri girilir.

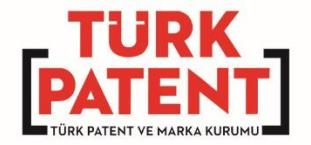

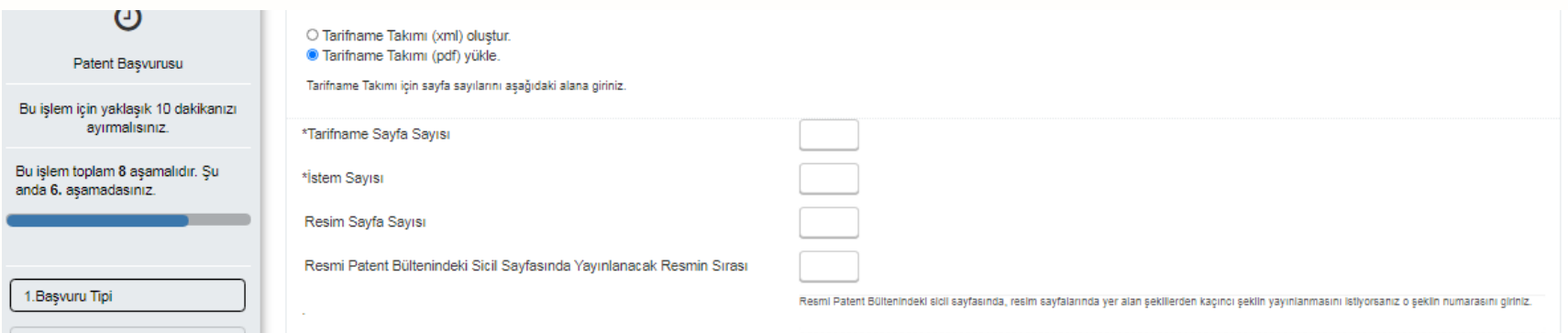

#### 6. TARİFNAME BİLGİLERİ \*Tarifname

.

\*İstem

#### \*Özet

#### \*Resimler dosyalarının pdf halleri yüklenir.

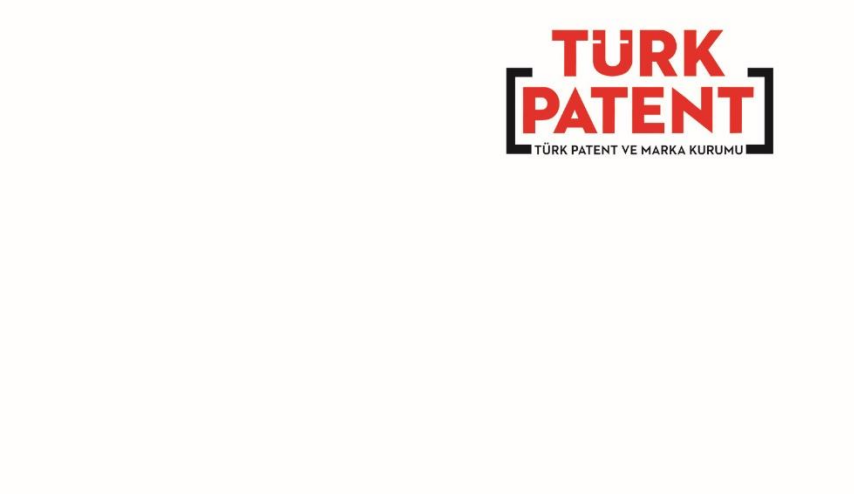

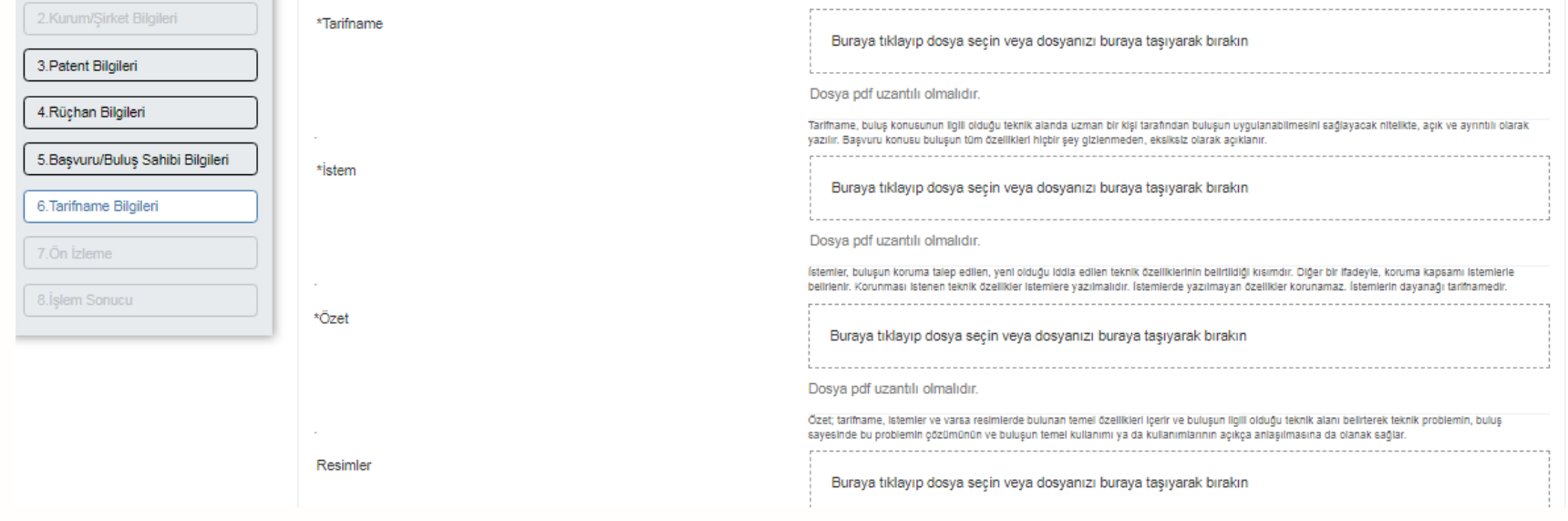

7. Ön İzleme burada girilmiş olan bilgiler kontrol edilir. Hata varsa ilgip slem adımına dönülüp gerekli düzetme yapılır. Hata yoksa **İşlem Sonlandırılır** ve başvuru tamamlanır.

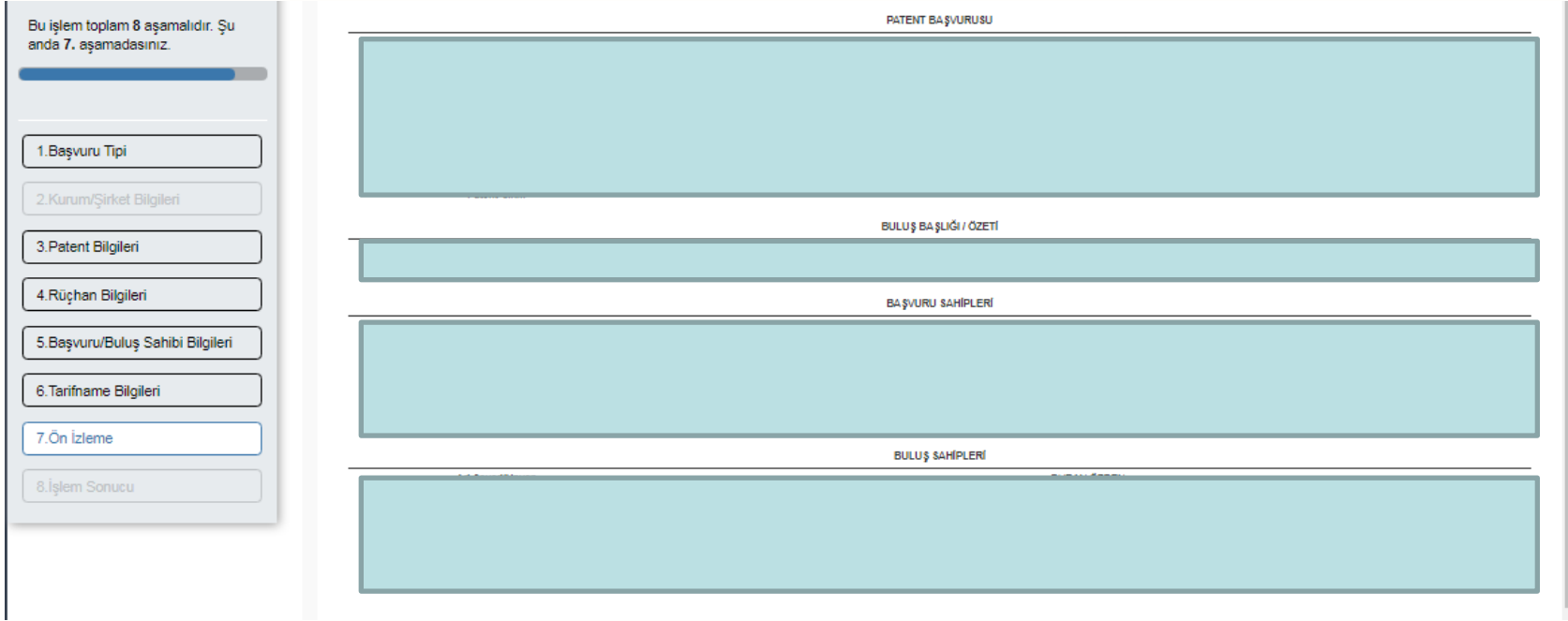

www.turkpatent.gov.tr

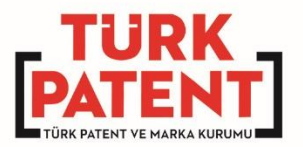

# TEŞEKKÜRLER

www.turkpatent.gov.tr